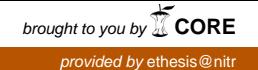

### **Transfer Matrix Analysis**

A Project Submitted In Partial Fulfillment of the Requirements For the Degree of

> **Bachelor of Technology In Civil Engineering**

> > **By Jasmeet Singh 10401015 & Suman Samal 10401020**

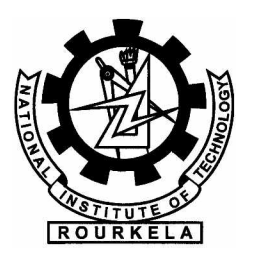

### **DEPARTMENT OF CIVIL ENGINEERING NATIONAL INSTITUTE OF TECHNOLOGY, ROURKELA**

**2008**

### **Transfer Matrix Analysis**

A Project Submitted In Partial Fulfillment of the Requirements For the Degree of

> **Bachelor of Technology In Civil Engineering**

> > **By Jasmeet Singh 10401015 & Suman Samal 10401020**

**Under the Guidance of Dr. M. R. Barik**

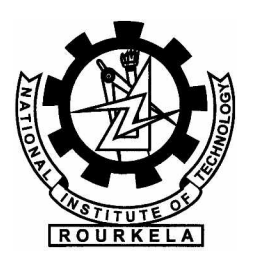

### **DEPARTMENT OF CIVIL ENGINEERING NATIONAL INSTITUTE OF TECHNOLOGY, ROURKELA**

 **2008**

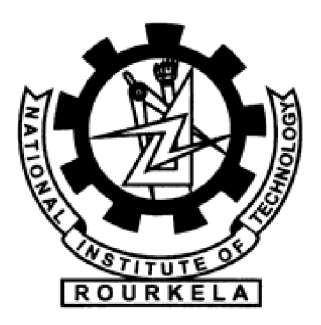

### **NATIONAL INSTITUTE OF TECHNOLOGY ROURKELA**

#### **CERTIFICATE**

This is to certify that the thesis entitled, "**TRANSFER MATRIX ANALYSIS**" submitted by Jasmeet Singh (10401015) and Suman Samal (10401020) in partial fulfillment of the requirements for the award of Bachelor of Technology Degree in Civil Engineering at the National Institute of Technology, Rourkela (Deemed University) is an authentic work carried out by them under my supervision and guidance.

**Date:- Dr.M.R.Barik**

 **Dept. of Civil Engineering National Institute of Technology Rourkela - 769008**

#### **ACKNOWLEDGEMENT**

We would like to articulate our deep gratitude to our project guide **Dr. M.R.Barik** who has always been our motivation for carrying out the project.

We wish to convey our sincere gratitude to all the faculties of Civil Engineering Department who have enlightened us during our studies. The facilities and co-operation received from the technical staff of Civil Engineering Department is thankfully acknowledged.

We would like to thank the computer lab in charge M.tech. students for their timely inputs and fulsome support. Last, but certainly not the least, we wish to thank our friends who stood beside through all our endeavors.

**Jasmeet Singh Suman Samal Roll no.:-10401015 Roll no.:-10401020 Dept. of Civil Engineering Dept. of Civil Engineering Rourkela – 769008 Rourkela - 769008**

**National Institute of Technology National Institute of Technology** 

### **CONTENTS**

### **CHAPTER NO. TITLE PAGE NO.**

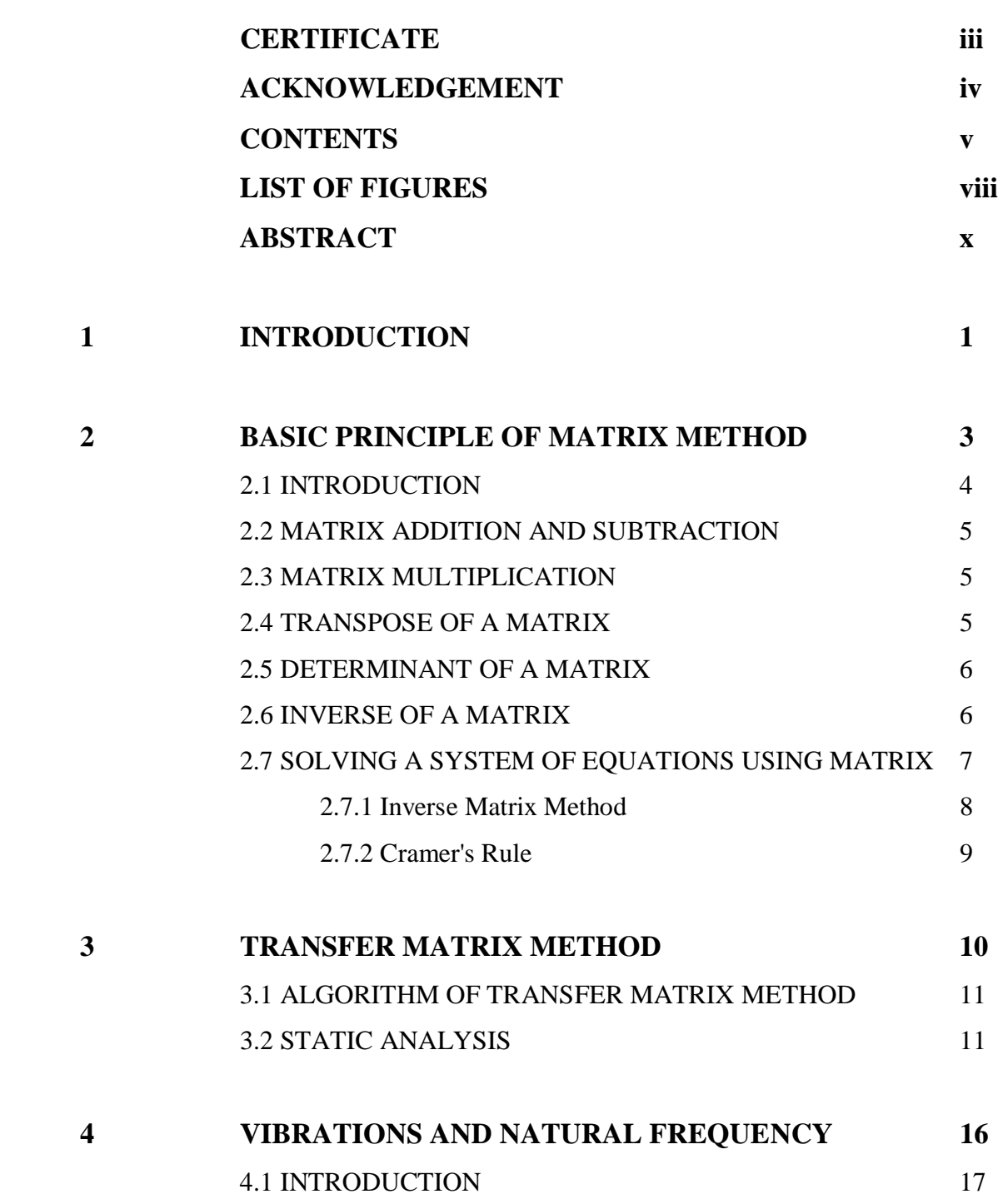

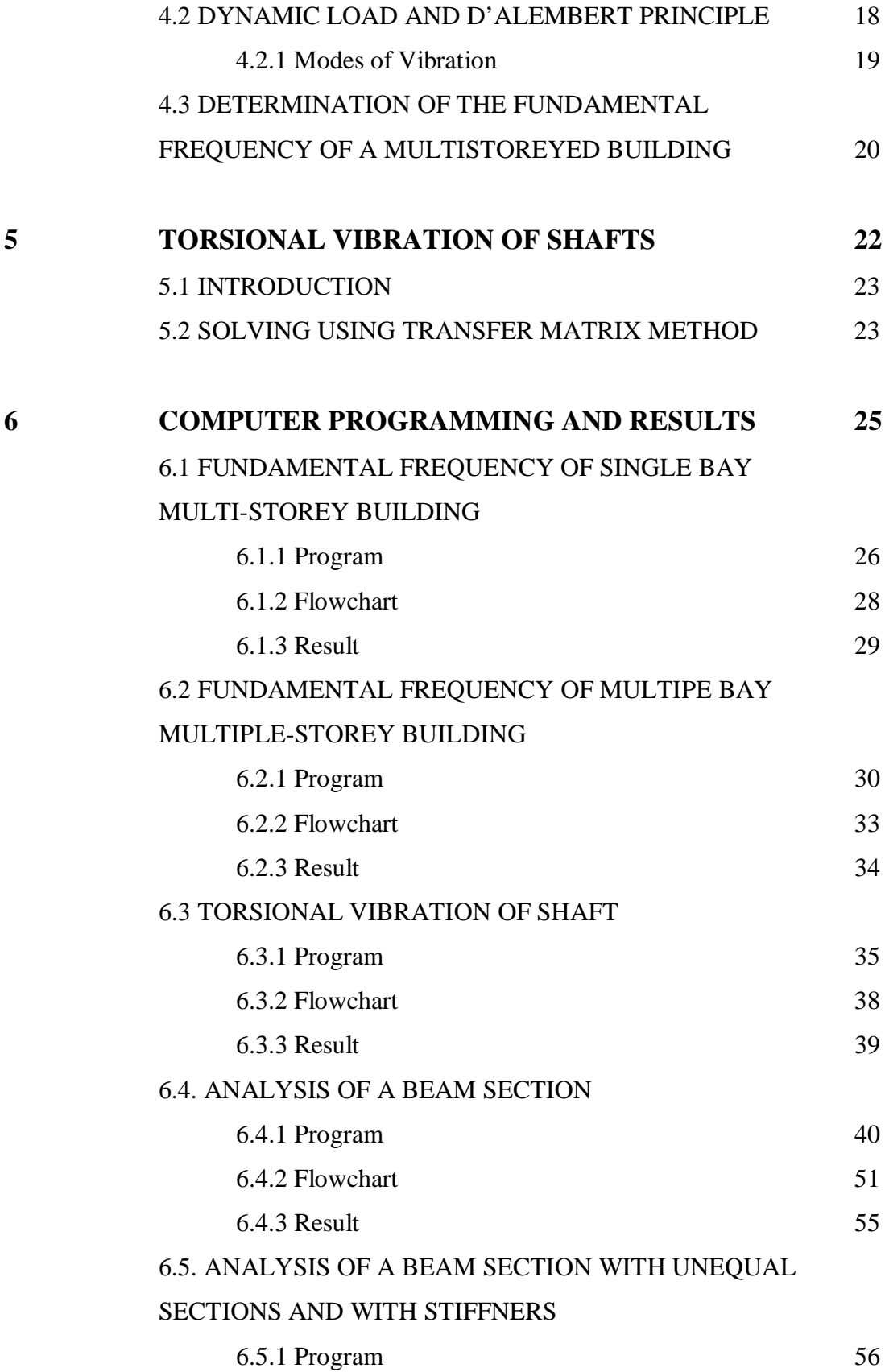

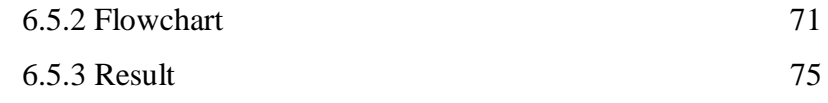

### **7 CONCLUSION 76**

### **LIST OF FIGURES**

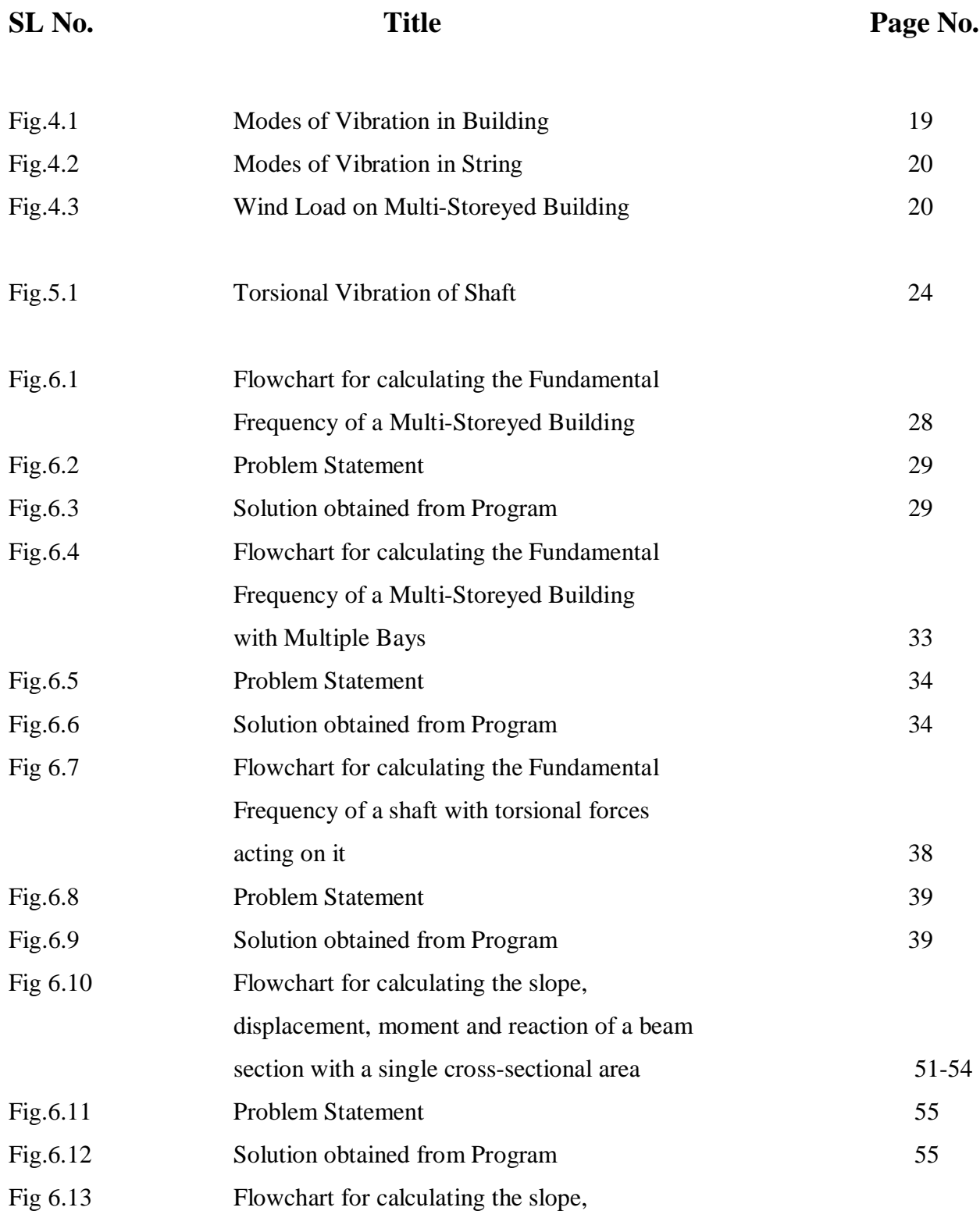

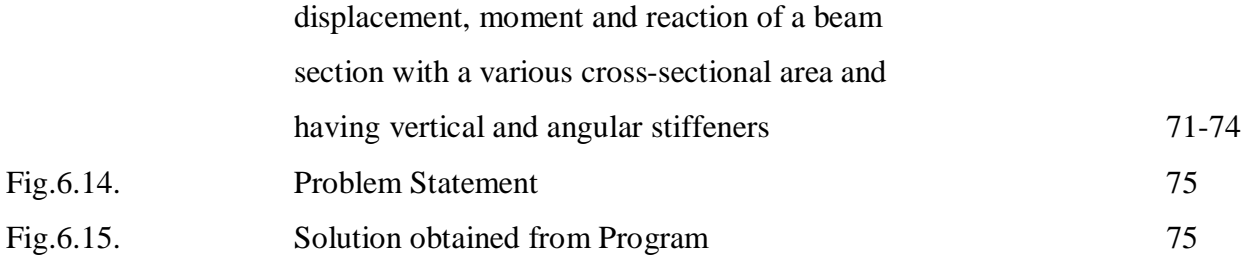

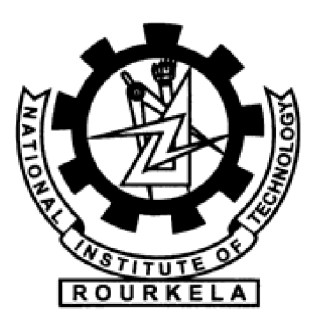

### **NATIONAL INSTITUTE OF TECHNOLOGY ROURKELA**

#### **ABSTRACT**

Vibration analysis of arbitrary shaped structures has been of interest to structural designers for several decades. Dynamic behavior of these structures is strongly dependent on boundary conditions, geometrical shapes, material properties, different theories, and various complicating effects. Closed-form solutions are possible only for a limited set of simple boundary conditions and geometries. For analysis of arbitrary shaped structures, several numerical methods, such as finite element method, finite difference method, boundary element method, and so on, are usually applied. In this paper, we have tried to put some light on the methods of calculation of methods to find out the vibration in structural members by taking advantages Transfer Matrix Methods in calculating the vibration in Multi-Storied Buildings, the various beam actions in a given beam with some given loading criteria and also used to compute the natural frequency of a shaft under torsional vibration. Computer-Aided Analysis has also been provided to calculate the vibration in a multi-storied building.

### 

## **INTRODUCTION**

Transfer matrix method is an approach to matrix structural analysis that uses a mixed form of the element force-displacement relationship and transfers the structural behavior parameters the joint forces and displacement from one end of the structures of line element to other). An advantage of transfer matrix method is that it produces a system of equation to be solved that are quite small in comparison with those produced by the stiffness method. A disadvantage is the extensive sequence of operations that are required on a small matrix.

The transfer-matrix method is used when the total system can be broken into a *sequence* of subsystems that interact only with adjacent subsystems. This method is suitable for line structures such as arches and cables.

To implement the transfer matrix method, we need a relationship that gives the state of forces and displacements at one end of the element in terms of force and displacement at the other end.

### 

### **BASIC PRINCIPLES OF MATRIX METHODS**

#### **2.1 INTRODUCTION**

A matrix is defined as an ordered rectangular array of numbers. They can be used to represent systems of linear equations, as will be explained below Here are a couple of examples of different types of matrices:

- Symmetric matrix
	- $\begin{bmatrix} 1 & 2 & 3 \\ 2 & 0 & -5 \\ 3 & -5 & 6 \end{bmatrix}$
- Diagonal matrix

$$
\begin{bmatrix} 1 & 0 & 0 \\ 0 & 4 & 0 \\ 0 & 0 & 6 \end{bmatrix}
$$

- Upper Triangular matrix
- $\begin{bmatrix} 1 & 2 & 3 \\ 0 & 7 & -5 \\ 0 & 0 & -4 \end{bmatrix}$
- Lower Triangular matrix
	- $\begin{bmatrix} 1 & 0 & 0 \\ -4 & 7 & 0 \\ 12 & 5 & 3 \end{bmatrix}$
- Zero matrix
	- $0 \quad 0 \quad 0$  $\left[\begin{array}{cccc} 0 & 0 & 0 \\ 0 & 0 & 0 \end{array}\right]$
- Identity matrix
	- $1 \quad 0 \quad 0$  $\begin{bmatrix} 1 & 0 & 0 \\ 0 & 1 & 0 \\ 0 & 0 & 1 \end{bmatrix}$

And a fully expanded mxn matrix A, would look like this:

$$
A = \begin{pmatrix} a_{11} & a_{12} & \dots & a_{1n} \\ a_{21} & a_{22} & \dots & a_{2n} \\ \vdots & \vdots & \ddots & \vdots \\ a_{m1} & a_{m1} & \dots & a_{mn} \end{pmatrix}
$$

or in a more compact form:

$$
A=(a_{ij})
$$

#### **2.2 MATRIX ADDITION AND SUBTRACTION**

Two matrices A and B can be added or subtracted if and only if their dimensions are the same (i.e. both matrices have the identical amount of rows and columns.

#### **2.3 MATRIX MULTIPLICATION**

When the number of columns of the first matrix is the same as the number of rows in the second matrix then matrix multiplication can be performed.

Where A has dimensions mxn, B has dimensions nxp. Then the product of A and B is the matrix  $C$ , which has dimensions mxp. The ijth element of matrix  $C$  is found by multiplying the entries of the ith row of A with the corresponding entries in the jth column of B and summing the n terms

Note: That AxB is not the same as BxA

$$
\begin{pmatrix} a & b & c \\ d & e & f \\ g & h & i \end{pmatrix} \begin{pmatrix} j & k & l \\ m & n & o \\ p & q & r \end{pmatrix} = \begin{pmatrix} (aj + bm + cp) & (ak + bn + cq) & (al + bo + cr) \\ (dj + em + fp) & (dk + en + fq) & (dl + eo + fr) \\ (gi + hm + ip) & (gk + hn + iq) & (gl + ho + ir) \end{pmatrix}
$$

#### **2.4 TRANSPOSE OF A MATRIX**

The transpose of a matrix is found by exchanging rows for columns i.e. Matrix  $A = (aij)$ and the transpose of A is:

 $AT=(ai)$  where j is the column number and i is the row number of matrix A.

In the case of a square matrix (m=n), the transpose can be used to check if a matrix is symmetric. For a symmetric matrix  $A = AT$ 

#### **2.5 DETERMINANT OF A MATRIX**

 $\mathbf{r}$ 

Determinants play an important role in finding the inverse of a matrix and also in solving systems of linear equations. We assume we have a square matrix  $(m=n)$ . The determinant of a matrix A will be denoted by  $det(A)$  or |A|. Firstly the determinant of a 3x3 matrix will be introduced then the nxn case will be shown.

Determinant of a 3x3 matrix

$$
A = \begin{pmatrix} a_{11} & a_{12} & a_{13} \\ a_{21} & a_{22} & a_{23} \\ a_{31} & a_{32} & a_{33} \end{pmatrix}
$$

$$
\det(A) = |A| = \begin{vmatrix} a_{11} & a_{12} & a_{13} \\ a_{21} & a_{22} & a_{23} \\ a_{31} & a_{32} & a_{33} \end{vmatrix} = a_{11} \begin{vmatrix} a_{22} & a_{23} \\ a_{32} & a_{33} \end{vmatrix} - a_{12} \begin{vmatrix} a_{21} & a_{23} \\ a_{31} & a_{33} \end{vmatrix} + a_{13} \begin{vmatrix} a_{21} & a_{22} \\ a_{31} & a_{32} \end{vmatrix}
$$

*Determinant of a nxn matrix*

For the general case, where A is an nxn matrix the determinant is given by:

$$
\det(A) = |A| = a_{11}a_{11} + a_{12}a_{12} + ... + a_{1n}a_{1n}
$$

Where the coefficients  $\alpha_{ij}$  are given by the relation

$$
\alpha_{ij}^{\phantom{ij}} \equiv (-1)^{i+j} \; \beta_{ij}^{\phantom{ij}}
$$

where  $\beta_{ij}$  is the determinant of the (n-1) x (n-1) matrix that is obtained by deleting row i and column j. This coefficient  $\alpha_{ij}$  is also called the cofactor of aij.

#### **2.6 INVERSE OF A MATRIX**

Assuming we have a square matrix A, which is non-singular ( i.e. det(A) does not equal zero ), then there exists an nxn matrix A-1 which is called the inverse of A, such that this property holds:

 $AA^{-1} = A^{-1}A = I$  where I is the identity matrix.

#### *The inverse of a nxn matrix*

The inverse of a general nxn matrix A can be found by using the following equation:

$$
A^{-1} = \frac{adj(A)}{det(A)}
$$

Where the adj(A) denotes the adjoint (or adjugate) of a matrix. It can be calculated by the following method

• Given the nxn matrix A, define

 $B=(b_{ii})$ 

to be the matrix whose coefficients are found by taking the determinant of the (n-1) x (n-1) matrix obtained by deleting the ith row and jth column of A. The terms of B (i.e.  $B =$ bij) are known as the cofactors of A.

• And define the matrix C, where

$$
c_{ij} = (-1)^{i+j} b_{ij}
$$

• The transpose of C (i.e CT) is called the adjoint of matrix A.

Lastly to find the inverse of A divide the matrix CT by the determinant of A to give its inverse.

#### **2.7 SOLVING A SYSTEM OF EQUATIONS USING MATRIX**

A system of linear equations is a set of equations with n equations and n unknowns, is of the form of

$$
a_{11}x_1 + a_{12}x_2 + \dots + a_{1n}x_n = b_1
$$
  
\n
$$
a_{21}x_1 + a_{22}x_2 + \dots + a_{2n}x_n = b_2
$$
  
\n
$$
\vdots
$$
  
\n
$$
a_{n1}x_1 + a_{n2}x_2 + \dots + a_{nn}x_n = b_n
$$

The unknowns are denoted by x1,x2,...xn and the coefficients (a's and b's above) are assumed to be given. In matrix form the system of equations above can be written as:

$$
\begin{pmatrix} a_{11} & a_{12} & \dots & a_{1n} \\ a_{21} & a_{22} & \dots & a_{2n} \\ \vdots & \vdots & \ddots & \vdots \\ a_{n1} & a_{n2} & \dots & a_{nn} \end{pmatrix} \begin{pmatrix} x_1 \\ x_2 \\ \vdots \\ x_n \end{pmatrix} = \begin{pmatrix} b_1 \\ b_2 \\ \vdots \\ b_n \end{pmatrix}
$$

A simplified way of writing above is like this ;  $Ax = b$ 

After looking at this there are two methods used to solve matrices these are

- Inverse Matrix Method
- Cramer's Rule

#### **2.7.1 Inverse Matrix Method**

The inverse matrix method uses the inverse of a matrix to help solve a system of equations, such like the above  $Ax = b$ . By pre-multiplying both sides of this equation by A-1 gives:

$$
A^{-1}(Ax) = A^{-1}b
$$

$$
(A^{-1}A)x = A^{-1}b
$$

or alternatively this gives

 $x = A^{-1}b$ 

So by calculating the inverse of the matrix and multiplying this by the vector b we can find the solution to the system of equations directly. And from earlier we found that the inverse is given by

$$
A^{-1} = \frac{adj(A)}{det(A)}
$$

From the above it is clear that the existence of a solution depends on the value of the determinant

of A. There are three cases:

If the  $det(A)$  does not equal zero then solutions exist using

If the  $det(A)$  is zero and  $b=0$  then the solution will be not be unique or does not exist.

If the det(A) is zero and b=0 then the solution can be  $x = 0$  but as in 2. is not unique or does not exist.

Looking at two equations we might have that

$$
ax + by = c
$$

$$
dx + ey = f
$$

Written in matrix form would look like

$$
\begin{pmatrix} a & b \\ d & c \end{pmatrix} \begin{pmatrix} x \\ y \end{pmatrix} = \begin{pmatrix} c \\ f \end{pmatrix}
$$

and by rearranging we would get that the solution would look like

$$
\begin{pmatrix} x \\ y \end{pmatrix} = \begin{pmatrix} a & b \\ d & e \end{pmatrix}^{-1} \begin{pmatrix} c \\ f \end{pmatrix}
$$

#### **2.7.2 Cramer's Rule**

 $\mathcal{L}_{\mathbf{r}}$ 

Cramer's rules uses a method of determinants to solve systems of equations. Starting with equation below,

$$
a_{11}x_1 + a_{12}x_2 + \dots + a_{1n}x_n = b_1
$$
  
\n
$$
a_{21}x_1 + a_{22}x_2 + \dots + a_{2n}x_n = b_2
$$
  
\n
$$
\vdots
$$
  
\n
$$
a_{n1}x_1 + a_{n2}x_2 + \dots + a_{nn}x_n = b_n
$$

The first term x1 above can be found by replacing the first column of A by  $(\begin{matrix} b_1 & b_2 & \dots & b_n \end{matrix})^T$ . Doing this we obtain:

$$
x_1 = \frac{1}{|A|} \begin{vmatrix} b_1 & a_{12} & a_{13} & \dots & a_{1n} \\ b_2 & a_{22} & a_{23} & \dots & a_{2n} \\ \vdots & \vdots & \vdots & \ddots & \vdots \\ b_n & a_{n2} & a_{n3} & \dots & a_{nn} \end{vmatrix}
$$

Similarly for the general case for solving xr we replace the rth column of A by and expand the determinant.

This method of using determinants can be applied to solve systems of linear equations. We will illustrate this for solving two simultaneous equations in x and y and three equations with 3 unknowns x, y and z.

Three simultaneous equations in x, y and z

 $ax+by+cz = p$ 

 $dx+ey+fz = q$ 

 $gx+hy+iz = r$ 

To solve use the following:

$$
x = \frac{\text{Det}\begin{bmatrix} p & b & c \\ q & e & f \\ r & h & i \end{bmatrix}}{\text{Det}\begin{bmatrix} a & b & c \\ q & e & f \\ q & e & f \\ q & e & f \end{bmatrix}} \quad y = \frac{\text{Det}\begin{bmatrix} a & p & c \\ d & q & f \\ g & r & i \end{bmatrix}}{\text{Det}\begin{bmatrix} a & b & c \\ d & e & f \\ g & h & i \end{bmatrix}} \quad z = \frac{\text{Det}\begin{bmatrix} a & b & p \\ d & e & q \\ g & h & i \end{bmatrix}}{\text{Det}\begin{bmatrix} a & b & c \\ d & e & f \\ g & h & i \end{bmatrix}}
$$

### 

### **TRANSFER MATRIX METHOD**

#### **3.1 ALGORITHM OF TRANSFER MATRIX METHOD**

The algorithm of the transfer matrix method is defined in two principal steps:-

1. The unknown initial parameter is defined by the matrix of initial parameters are transferred using the matrix multiplication of transfer and nodal matrices into the end point of the applied simulation. The boundary condition in the end point, implemented in the matrix of boundary conditions, define the set of algebraic equations for determination of the unknown initial parameters.

2. The calculated initial parameters are put into the state vector in initial point of simulation and is repeated multiplications with transfer and nodal matrices determine the set of resulting state vectors, stress and strain components in nodal points of the used discrete model.

#### **3.2 STATIC ANALYSIS**

The state vector of bending components in the initial point of the arbitrary one-dimensional element of the discrete simulation is given by:-

$$
k_{k}(0) = (\nu_{k}(0), \varphi_{k}(0), M_{k}(0), Q_{k}(0), 1)^{T}
$$

where  $v_k$ ,  $\mathcal{P}_k$ ,  $M_k$ ,  $Q_k$  are the displacements, slope, moment and the lateral force in node K, respectively. The last term of the vector  $k$  is the preliminary unit and has the importance for incorporation of the external loading or deformation components into calculation process.

 When deriving the corresponding transfer matrix **BK**, the known transformation equations for the couplings of the components of the state vector  $k_k$  between initial and end points of the studied element can be written as

$$
\begin{aligned} &\nu_{k}\left(l_{k}\right)=\nu_{k}\left(0\right)+l_{k}\varphi_{k}\left(0\right)-\frac{l_{k}^{2}}{2EJ_{k}}M_{k}\left(0\right)-\frac{l_{k}^{3}}{6EJ_{k}}Q_{k}\left(0\right),\\ &\varphi_{k}\left(l_{k}\right)=\varphi_{k}\left(0\right)-\frac{l_{k}}{EJ_{k}}M_{k}\left(0\right)-\frac{l_{k}^{2}}{2EJ_{k}}Q_{k}\left(0\right),\\ &M_{k}\left(l_{k}\right)=M_{k}\left(0\right)+l_{k}Q_{k}\left(0\right),\\ &Q_{k}\left(l_{k}\right)=Q_{k}\left(0\right),\\ &1=1, \end{aligned}
$$

where  $l_k$  is the length of the element and  $EJ_k$  is its stiffness.

These equations may be written as the vector-matrix realation

$$
k_{k}(l_{k})=BK^{*}k_{k}(0),
$$

where **BK** is the transfer matrix of the beam

$$
BK = \begin{pmatrix} 1 & l_k & -\frac{l_k^2}{2EJ_k} & -\frac{l_k^3}{6EJ_k} \\ 0 & 1 & -\frac{l_k}{EJ_k} & -\frac{l_k^2}{2EJ_k} \\ 0 & 0 & 1 & l_k \\ 0 & 0 & 0 & 1 \end{pmatrix}
$$

which produced the desired coupling between state vectors.

 In nodes of adjacent elements the loading or inertial parameters may be concentrated as well as various elastic or rigid intermediate supports. The transfer of the state vector over the nodal points of adjacent elements is performed using nodal matrices. The coupling equations in a single node of two elements of the simulation under the investigation are

$$
\nu_k(l_{k+1}) = \nu_k(l_k),
$$
  
\n
$$
\varphi_k(l_{k+1}) = \varphi_k(l_k),
$$
  
\n
$$
M_k(l_{k+1}) = M_k(l_k),
$$
  
\n
$$
Q_k(l_{k+1}) = Q_k(l_k),
$$
  
\n
$$
1 = 1,
$$

which, written in the vector-matrix form as

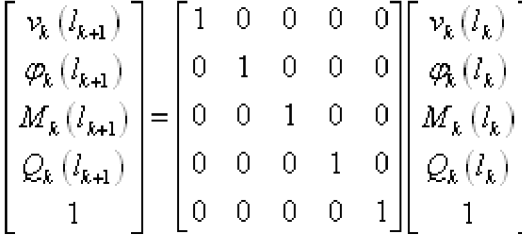

determines the nodal matrix **CK** as

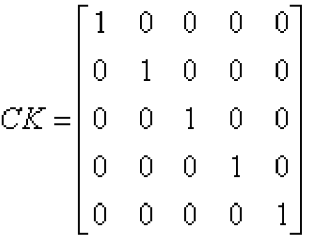

When the node under investigation, a external force  $\pm P_k$  is present, the equation is modified via

$$
Q_{k+1} = Q_k(l_k) \pm P_k
$$

and the nodal matrix assumes form

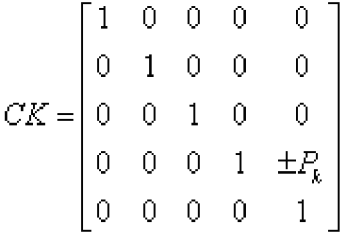

with the nonzero force in the last column. Other external state components (initial deformation, slope or moment) concentrated in this node may be incorporated into the last column of the nodal matrix. If in addition the elastic support with stiffness characteristics  $H_k$ ,  $h_k$  is located in this node

$$
M_{k+1} = \pm H_k \varphi_k (l_k) + M_k (l_k),
$$
  

$$
Q_{k+1} = \pm h_k \nu_k (l_k) + Q_k (l_k) \pm P_k,
$$

and the nodal matrix is given by

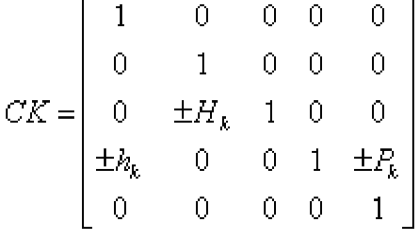

For the case of rigid support the stiffness characteristics  $H_k$  and  $h_k$  tend to infinity (10<sup>20</sup>) and greater, depending on the type of computer).Hence, the degree of static redundancy of the structure doesn't influence the line algorithm of the solution. Generally, the significance of the nodal matrix **CK** is the defined as

 $k_{k+1}(0) = CK * k_k (l_k).$ 

The nodal matrix, like the transfer matrix, allows the general variability of all transported physical parameters in individual nodal points.

 The boundary conditions defined in the initial point of the studied discrete simulation are given by

 $v_{0}(0)=0,$  $q_0(0) = ?$ ,  $M_0(0) = 0,$  $Q_0(0) = ?$ ,

where  $\mathcal{P}_0(0)$  and  $\mathcal{Q}_0(0)$  are the unknown initial parameters.

The state vector  $k_0$  and the vector of the initial parameters  $u_0$  in the initial point of the applied model are then given by

$$
k_0 = \begin{bmatrix} v_0(0) \\ \varphi_0(0) \\ M_0(0) \\ \varphi_0(0) \\ 1 \end{bmatrix}, \qquad \qquad u_0 = \begin{bmatrix} \varphi_0(0) \\ \varphi_0(0) \\ 1 \end{bmatrix}
$$

The relation between these two vectors is given by

#### $k_0$ =**HL**  $u_{0_0}$

where **HL** is the matrix of initial parameters.

The matrix of initial parameters for the boundary conditions is then written as

 $HL = \begin{bmatrix} 0 & 0 & 0 \\ 1 & 0 & 0 \\ 0 & 0 & 0 \\ 0 & 1 & 0 \\ 0 & 0 & 1 \end{bmatrix}$ 

The boundary conditions in the end point of the studied simulation

 $\nu_n(L) = 0,$  $\varphi_{n}(L)=?$  $M_{n}\left( L\right) =0,$  $Q_{n}(L)=?$ ,

are implemented into the algorithm of method over the matrix of the boundary conditions **RP**, derived similarly as **HL**, and expressed as

$$
RP = \begin{bmatrix} 1 & 0 & 0 & 0 & 0 \\ 0 & 0 & 1 & 0 & 0 \end{bmatrix}
$$

 The algorithm of the TMM in a typical two-step concept is defined by two following operations:

**STEP 1-** determination of the unknown initial parameters

$$
\bigg(RP\bigg(\Big(\prod_{i=1}^n (CK*BK)\Big)HL\bigg)\bigg)u_0\Rightarrow\bigwedge\mathop{\mathcal{A}}\limits_{Q_0}\big(\begin{matrix}0\end{matrix})
$$

**STEP 2-** input of calculated initial parameters into the initial state vector  $k_0$  and determination of the state vectors in each node as

$$
k_i = \prod_{i=1}^n \left( C K^* B K \right) k_0
$$

i.e.,

#### $k_n = (CK BK) k_{n-1}$

The present line concept may be adopted for the analysis of one-dimensional or multidimensional structural simulations.

### **VIBRATIONS AND NATURAL FREQUENCY**

#### **4.1 INTRODUCTION**

The vibrating object is the source of the disturbance which moves through the medium. The vibrating object which creates the disturbance could be the vocal chords of a person, the vibrating string and sound board of a guitar or violin, the vibrating tines of a tuning fork, or the vibrating diaphragm of a radio speaker. Any object which vibrates will create a sound. The sound could be musical or it could be noisy; but regardless of its quality, the sound was created by a vibrating object.

The fundamental tone, often referred to simply as the fundamental and abbreviated  $f_0$ , is the lowest frequency in a harmonic series.

The fundamental frequency (also called a natural frequency) of a periodic signal is the inverse of the pitch period length. The pitch period is, in turn, the smallest repeating unit of a signal. One pitch period thus describes the periodic signal completely. The significance of defining the pitch period as the smallest repeating unit can be appreciated by noting that two or more concatenated pitch periods form a repeating pattern in the signal. However, the concatenated signal unit obviously contains redundant information.

A 'fundamental bass' is the root note, or lowest note or pitch in a chord or sonority when that chord is in root position or normal form.

In terms of a superposition of sinusoids (for example, Fourier series), the fundamental frequency is the lowest frequency sinusoidal in the sum.

To find the fundamental frequency of a sound wave in a tube that has a closed end you will use the equation:

$$
F = \frac{V}{4L}
$$

To find L you will use:

$$
L=\frac{\lambda}{4}
$$

A key aspect of structural dynamic analysis concerns the behavior of a structure at "resonance." The natural frequency of vibration of a structure --- whether a wood-frame house or a radio tower --- corresponds to that structure's resonant frequency. If a structure is subjected to vibration at its natural frequency, the displacements of that structure will reach a maximum ("resonance"). The greater the displacements, greater is the stresses that are developed in the framing members and connections of the structure.

The natural frequencies of vibration of a building depend on its mass and its stiffness (or how flexible it is).

The natural frequency for each mode of vibration follows this rule:

$$
f = \frac{1}{2\pi} \sqrt{\frac{K}{M}}
$$

*f* = natural frequency in Hertz.

 $K =$  the stiffness of the building associated with this mode

 $M =$  the mass of the building associated with this mode

Buildings tend to have lower natural frequencies when they are:

- Either heavier (more mass)
- Or more flexible (that is less stiff).

One of the main things that affect the stiffness of a building is its height. Taller buildings tend to be more flexible, so they tend to have lower natural frequencies compared to shorter buildings.

#### **4.2 DYNAMIC LOAD AND D'ALEMBERT PRINCIPLE**

When we come to study vibrations, what we have is not static load but dynamic load. The very nature of the load means that the response of the structure i.e the displacement, stress, reactions etc. also varies with time.

The fundamental difference between static and dynamic loads is that acceleration of the body must be taken into account. From Newton's Law, we know that any force produces acceleration, however in statics we assumed that the load had been applied slowly and whatever effects were

to take place are over and the body is now in equilibrium. This cannot be assumed under dynamic load.

The solution to this problem was proposed by D'Alembert who said that the acceleration can be treated as another force acting opposite to the acceleration and of magnitude the mass times the acceleration. This force is called the inertial force. The forces that act on the body can now be treated as a set of forces in equilibrium.

#### **4.2.1 Modes of Vibration:-**

Structures can Have More than one Mode of Vibration namely, 1st , 2nd , 3rd , 4th , etc. Lowest Frequency is 1st Mode. Frequency increases with each subsequent mode of vibration

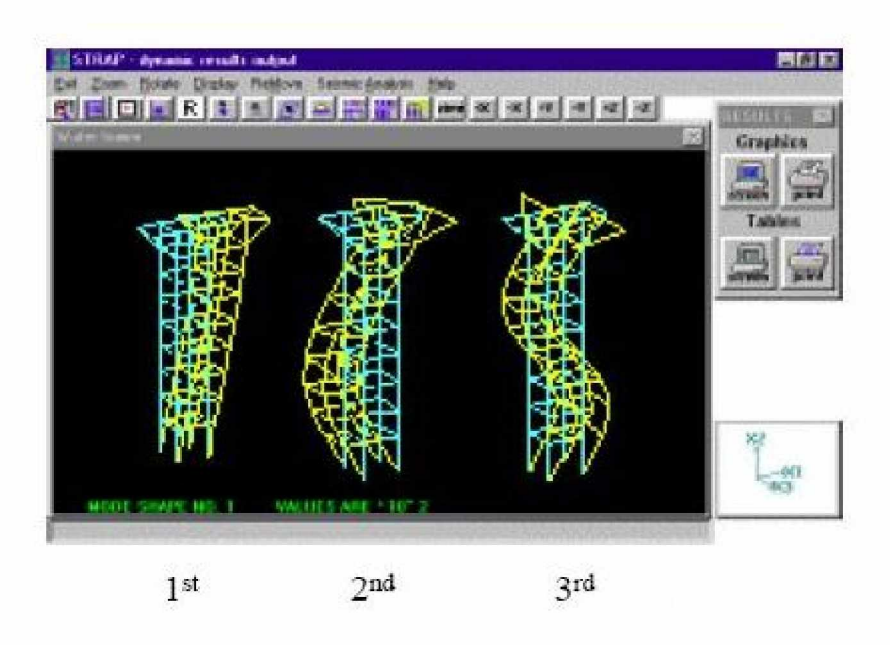

# **Modes of Vibration**

Fig.4.1. Modes of Vibration in Building

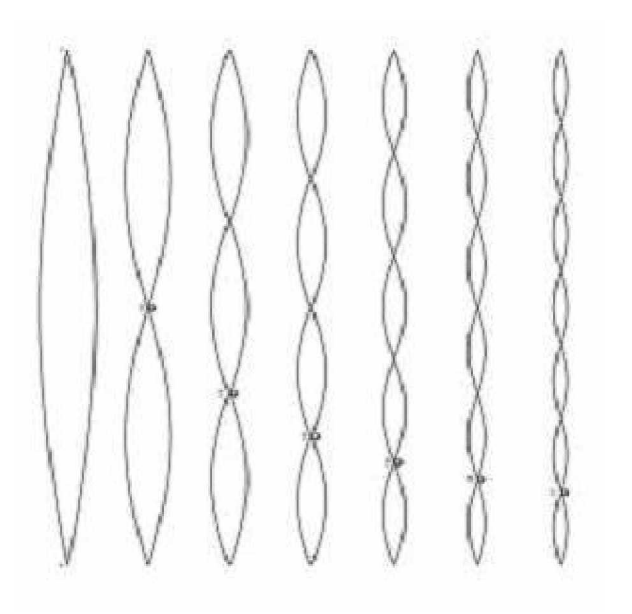

Fig.4.2. Modes of Vibration in String

### **4.3 DETERMINATION OF THE FUNDAMENTAL FREQUENCY OF A MULTISTOREYED BUILDING**

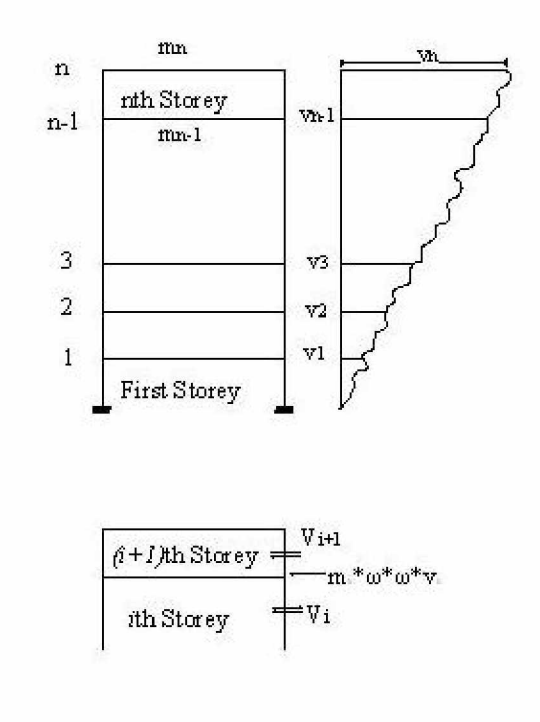

Fig.4.3. Wind Load on Multi-Storeyed Building

Consider a shear frame as shown consisting of n storey. Consider the free body diagram of the *i*th storey. Here, *m* is the mass, *K* is the stiffness, *V* the shear,  $\omega$  the frequency and *v* gives the load displacements.

Initially, the displacement at the top storey level and the natural frequency are both assumed. By using the transfer matrix method it is possible to find the displacement at the base as well as the shear in the base storey. If the support displacement is not zero, a new value for the natural frequency is assumed and the procedure is repeated till the value for the natural frequency is assumed and the procedure is repeated till we get the value for the base displacement at the base equal to zero.

 $\mathbf{V}_i = \mathbf{V}_{i+1} + \mathbf{m}_i \omega^2 \mathbf{V}_i$ 

 $V_i$  –  $V_{i-1}$  =  $V_i$ / $K_i$  =  $(V_{i+1}$  +  $m_i$   $\omega^2 V_i$  )/ $K_i$ 

### **TORSIONAL VIBRATION OF A SHAFT**

#### **5.1 INTRODUCTION**

**Torsional vibration** is angular vibration of an object--commonly a shaft along its axis of rotation. A ROTATING shaft can exhibit torsional vibration when, because the dynamic coefficient of friction is less than the static value, the frictional force at the bearings supporting the shaft decreases as the shaft begins to rotate. The torque in the shaft when it begins to turn is greater than is required to overcome the running friction in the bearings, and the shaft accelerates and may overrun the drive until the speed of the shaft is reduced to zero. Then superposed on the steady rotation of the shaft there is a vibration of an amplitude such that the instantaneous angular velocity of the shaft varies between zero and rather more than twice the mean value.

#### **5.2 SOLVING USING TRANSFER MATRIX METHOD**

Torsional vibration of the shaft can be solved by the transfer matrix method by applying the following equation

$$
\begin{Bmatrix} \theta \\ T \end{Bmatrix}_n^R = \begin{pmatrix} 1 & \frac{1}{k_n} \\ 0 & 1 \end{pmatrix} \begin{Bmatrix} \theta \\ T \end{Bmatrix}_{n-1}^R \qquad \qquad \begin{Bmatrix} \theta \\ T \end{Bmatrix}_n^R = \begin{pmatrix} 1 & 0 \\ -\omega^2 J_n & 1 \end{pmatrix} \begin{Bmatrix} \theta \\ T \end{Bmatrix}_{n-1}^R
$$

where  $J_n$ =Rotary inertia of the rotor n

 $k_n$ =stiffness of the shaft connecting (n-1) to n rotors.

 $\theta_n$ =Twist at rotor n

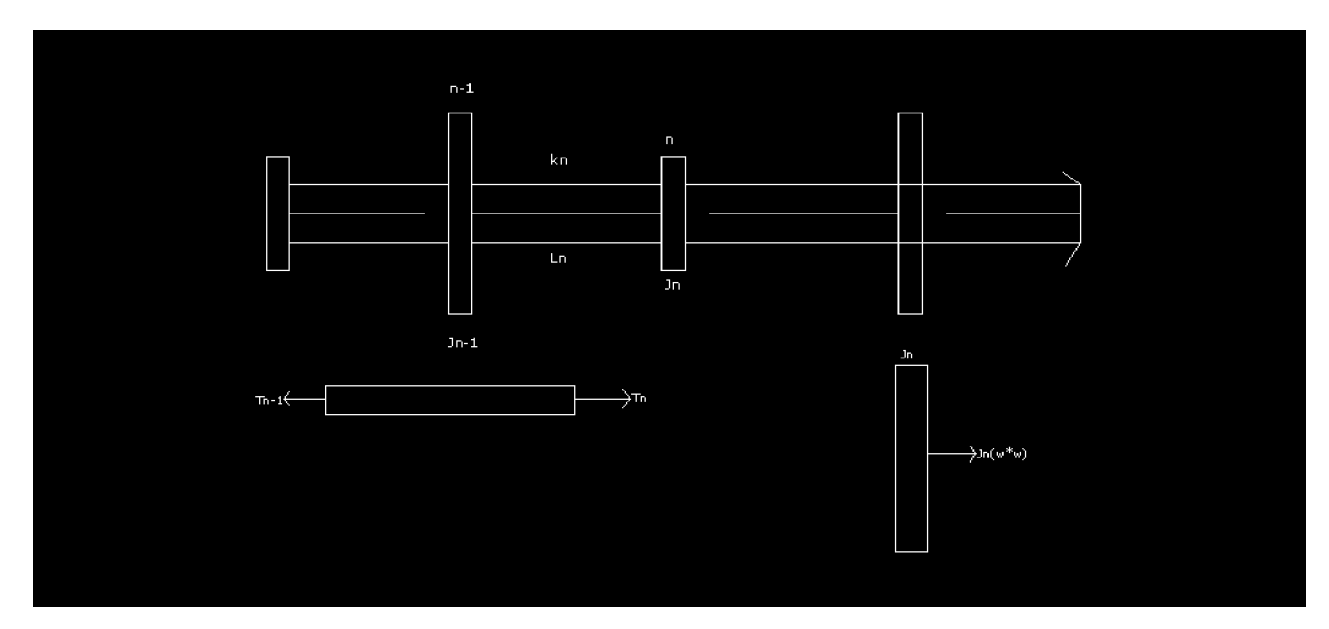

Fig.5.1. Torsional Vibration of Shaft

Combining we get

$$
\left\{\begin{matrix} \theta \\ T \end{matrix}\right\}_{n}^{R} = \begin{pmatrix} 1 & \frac{1}{k_{n}} \\ -\omega^{2} J_{n} & \left(1 - \frac{\omega^{2} J_{n}}{k_{n}}\right) \end{pmatrix} \left\{\begin{matrix} \theta \\ T \end{matrix}\right\}_{n-1}^{R}
$$

### **COMPUTER PROGRAMMING AND RESULTS**

### **6.1 FUNDAMENTAL FREQUENCY OF SINGLE BAY MULTI-STOREY BUILDING**

#### **6.1.1 Program**

```
#include<iostream.h>
#include<conio.h>
void main()
       {
       double mass[10], stiffness[10], V[10], v[10], m=1.0, n=1.0;
      int storey=0, i, j=0, k, l=0;
      for(i=0;i<10;i++)\{mass[i]=0.0; stiffness[i]=0.0;
             v[i]=0.0;V[i]=0.0; }
       cout<<"ENTER THE NUMBER OF STOREYS: ";
       cin>>storey;
      for(i=1;i<=storey;i++)\left\{ \begin{array}{c} 1 & 1 \\ 1 & 1 \end{array} \right\}cout<<"ENTER THE MASS OF BEAM IN STOREY "<<i<<" = ";
              cin>>mass[i];
             cout<<"ENTER THE STIFFNESS OF BEAM IN STOREY "<<i<<" = ";
              cin>>stiffness[i];
 }
      V[storey+1]=0; v[storey]=1;
      for(i=0; i<500; i++)
\{j=0;
```
```
while (j<storey)
\{ k=storey-j;
                 V[k]=[V[k+1])+(mass[k]*i*v[k]);v[k-1]=((-1)^*V[k+1]/stiffness[k])+v[k]-(mass[k]^*i^*v[k]/stiffness[k]);j=j+1;m=v[0]; }
           if((n/m)<0)\text{cout} \leq i-1;
            n=m;
 }
```
## **6.1.2 Flowchart**

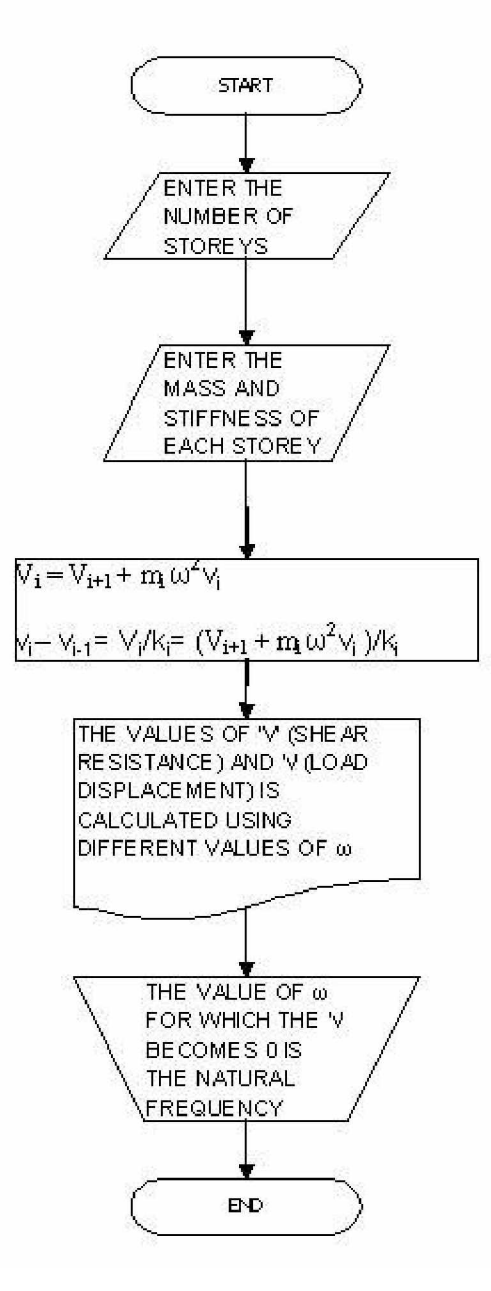

Fig.6.1. Flowchart for calculating the Fundamental Frequency of a Multi-Storeyed Building

## **6.1.3 Result**

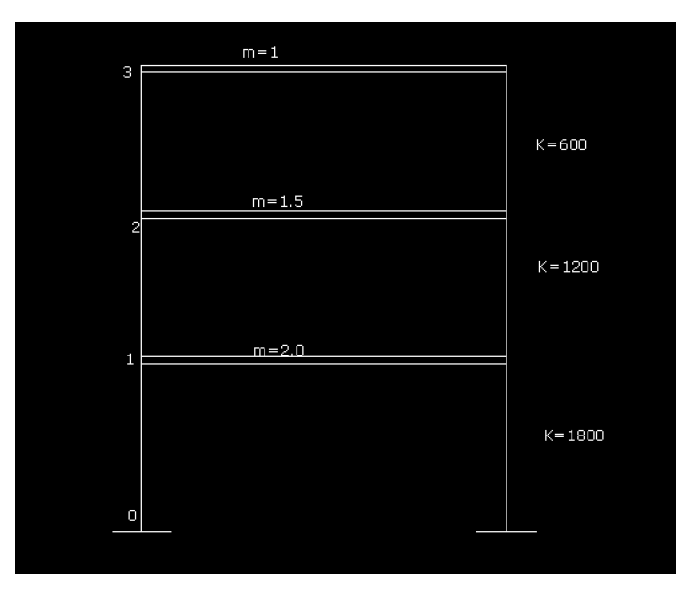

Fig.6.2. Problem Statement

SOLUTION-

Natural Frequency=209 Hz

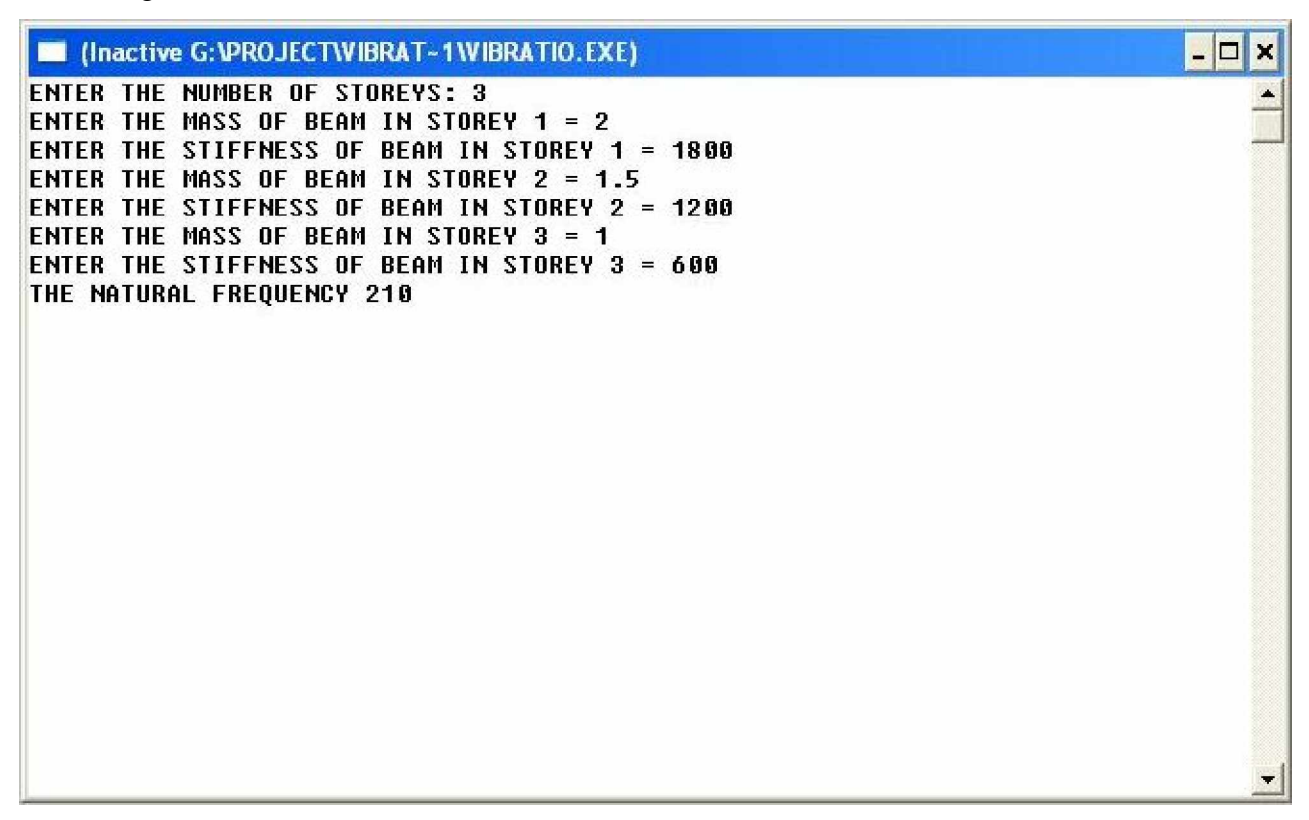

Fig.6.3. Solution obtained from Program

# **6.2 FUNDAMENTAL FREQUENCY OF MULTIPE BAY MULTIPLE-STOREY BUILDING**

## **6.2.1 Program**

```
#include<iostream.h>
#include<conio.h>
void main()
       {
       double m[10][10], ks[10][10], mass[10], stiffness[10], V[10], v[10], p=1.0;
       double n=1.0, tempm, tempk, tempmk, t;
      int storey=0, bay=0, i, j=0, k, q, r;
      for(i=1; i<=10; i++)for(q=1;q=<10;q++)\{ m[i][q]=0.0;
                   ks[i][q]=0.0;
                  mass[i]=0.0; stiffness[i]=0.0;
                  v[i]=0.0;V[i]=0.0; }
       cout<<"ENTER THE NUMBER OF STOREYS: ";
       cin>>storey;
       cout<<"ENTER THE NUMBER OF BAYS: ";
       cin>>bay;
      for(i=1;i<=storey;i++)for(q=1;q<=bay;q++)\{cout<<"ENTER THE MASS OF BEAM IN STOREY "<<i<<" BAY
"<<q<<" = ";
                  \text{cin}>>m[i][q];
```

```
BAY "<<q<<q' = ";
                 \text{cin}>>\text{ks}[i][q]; }
     for(i=1;i<=storey;i++) {
           for(q=1;q<=bay;q++)\{ mass[i]=mass[i]+(m[i][q]/bay);
 }
 }
     for(i=1;i<=storey;i++)\{tempm=0.0;
            tempk=1.0;
            tempmk=0.0;
           for(q=1;q<=bay;q++)\{ tempm=tempm+m[i][q];
                 /*\text{count} < "\text{right} = "\text{stempm};*/" tempk=tempk*ks[i][q];
                 \ell^*cout<<"\n tempk = "<<tempk;*/
                 t=1.0;
                 for(r=1;r<=bay;r++)\{if(q!=r)t=t*ks[i][r];\ell^*cout << "\n ks=" < \ssummarriv{ks} \end{ks}
                      cout << \ln t = " < \lt t; */
 }
                  tempmk=tempmk+(m[i][q]*t);
```

```
 }
           stiffness[i]=(tempk*tempm)/tempmk;
          /*cout<<"stiffness"<<stiffness[i];*/
   }
      V[storey+1]=0;
      v[storey]=1;
     for(i=0; i <500; i++)
\{j=0;while (j<storey)
\{ k=storey-j;
                V[k]=[V[k+1])+(mass[k]*i*v[k]);v[k-1]=((-1)^*V[k+1]/stiffness[k])+v[k]-(mass[k]^*i*v[k]/stiffness[k]);j=j+1; p=v[0];
 }
          if((n/p)<0) cout<<"THE NATURAL FREQUENCY "<<(i-1);
           n=p;
 }
      }
```
### **6.2.2 Flowchart**

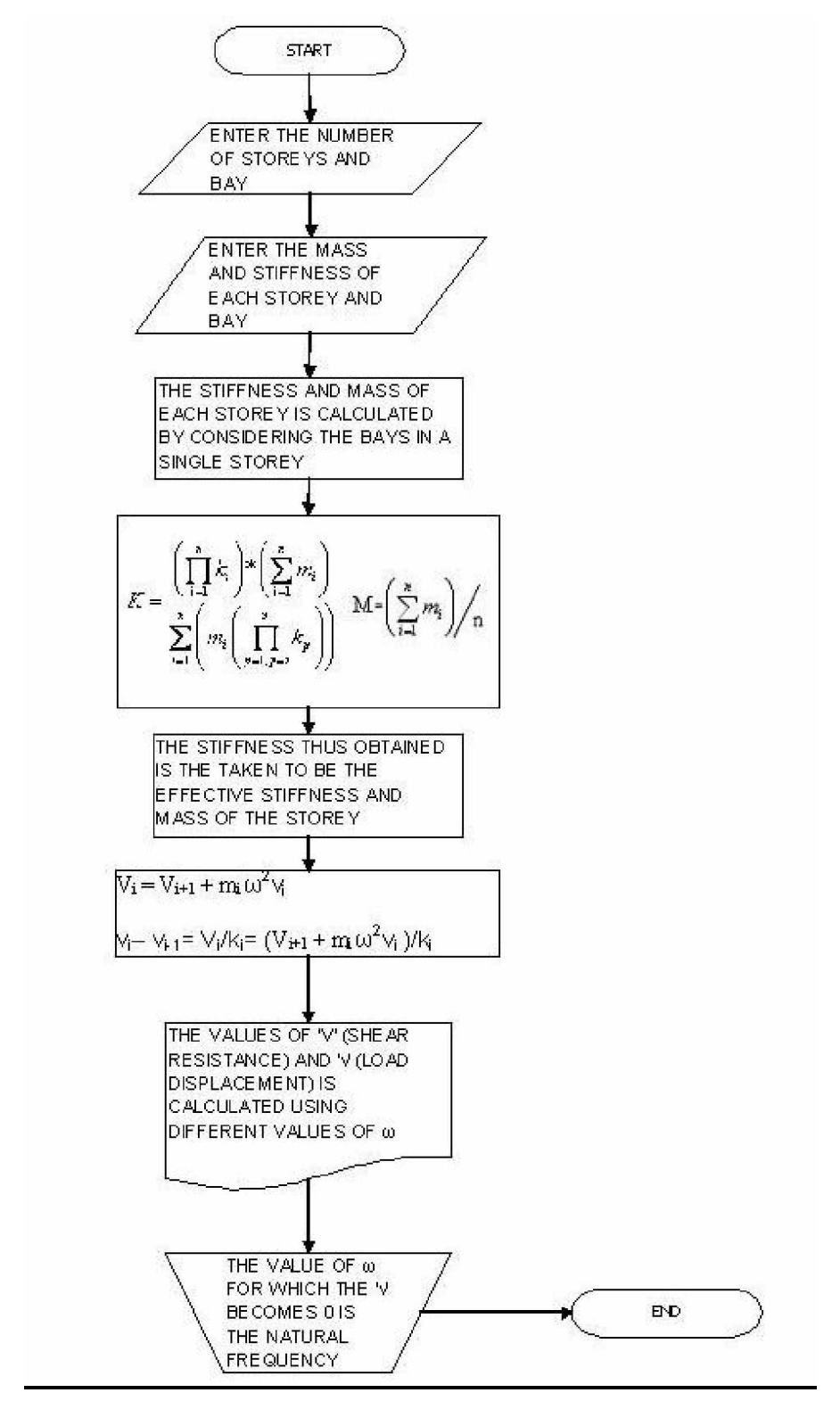

Fig.6.4. Flowchart for calculating the Fundamental Frequency of a Multi-Storeyed Building with

# Multiple Bays

**6.2.3 Result**

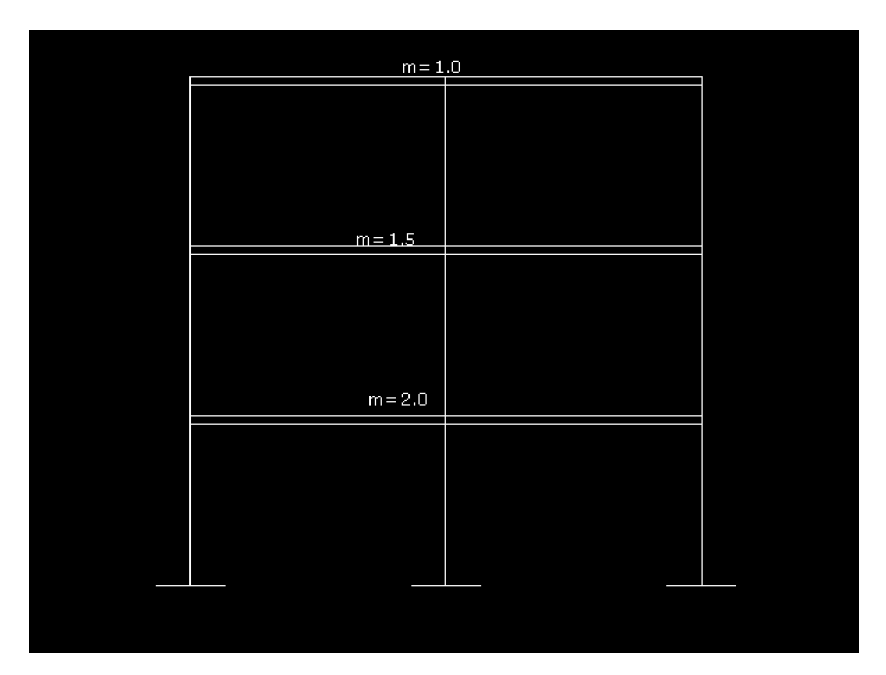

Fig.6.5. Problem Statement

SOLUTION-

Natural Frequency=209 Hz

| G: \PROJECT\VIBRAT~1\BAYVIB~1.EXE                           |  |
|-------------------------------------------------------------|--|
| ENTER THE NUMBER OF STOREYS: 3                              |  |
| <b>ENTER THE NUMBER OF BAYS: 2</b>                          |  |
| <b>ENTER THE MASS OF BEAM IN STOREY 1 BAY 1 = 2</b>         |  |
| ENTER THE STIFFNESS OF BEAM IN STOREY 1 BAY 1 = 1800        |  |
| ENTER THE MASS OF BEAM IN STOREY 1 BAY 2 = 2                |  |
| ENTER THE STIFFNESS OF BEAM IN STOREY 1 BAY 2 = 1800        |  |
| <b>ENTER THE MASS OF BEAM IN STOREY 2 BAY 1 = 1.5</b>       |  |
| <b>ENTER THE STIFFNESS OF BEAM IN STOREY 2 BAY 1 = 1200</b> |  |
| <b>ENTER THE MASS OF BEAM IN STOREY 2 BAY 2 = 1.5</b>       |  |
| <b>ENTER THE STIFFNESS OF BEAM IN STOREY 2 BAY 2 = 1200</b> |  |
| <b>ENTER THE MASS OF BEAM IN STOREY 3 BAY 1 = 1</b>         |  |
| <b>ENTER THE STIFFNESS OF BEAM IN STOREY 3 BAY 1 = 600</b>  |  |
| <b>ENTER THE MASS OF BEAM IN STOREY 3 BAY 2 = 1</b>         |  |
| <b>ENTER THE STIFFNESS OF BEAM IN STOREY 3 BAY 2 = 600</b>  |  |
| THE NATURAL FREQUENCY 210                                   |  |
|                                                             |  |
|                                                             |  |
|                                                             |  |
|                                                             |  |
|                                                             |  |
|                                                             |  |
|                                                             |  |
|                                                             |  |
|                                                             |  |
|                                                             |  |

Fig.6.6. Solution obtained from Program

## **6.3 TORSIONAL VIBRATION OF SHAFT**

#### **6.3.1 Program**

```
#include<iostream.h>
#include<conio.h>
#include<math.h>
#include<stdio.h>
#include "nrutil.h"
#include "nrutil.c"
void matrix_mult( float **q1, float **q2, float **ans, int r1, int c1, int r2, int c2)
        {
       int i, j, k;
       if(c1!=r2)cout<<"\nTHE MATRIX MULTIPLICATION IS NOT POSSIBLE\n";
        else
       for(i=1;i<=r1;i++)for(j=1;j<=c2;j++)\{ans[i][j]=0;for(k=1; k<=c1; k++)ans[i][j]=ans[i][j]+(q1[i][k]*q2[k][j]); }
        }
void main()
        {
       double J[10], ks[10], Th[10], T[10], m=1.0, n=1.0, fin;
       int rotor=0, i, j, w, f, k;
        float **a, **b, **c;
       a = matrix(1,2,1,2);b = matrix(1, 2, 1, 2);c = \text{matrix}(1, 2, 1, 2);
```

```
for(i=1; i<=10; i++)\{ J[i]=0.0;
            ks[i]=0.0; Th[i]=0.0;
            T[i]=0.0; }
      cout<<"ENTER THE NUMBER OF ROTOR: ";
      cin>>rotor;
     for(i=1;i<=rotor;i++)\{cout<<"THE ROTARY INERTIA OF ROTOR NO."<<i<<" = ";
            \text{cin}>>\text{J[i]};
 }
     for(i=2;i<=rotor;i++) {
           cout<<"THE STIFFNESS OF SHAFT NO."<<<<<" = ";
            \text{cin} \geq \text{ks[i]};
 }
     for(w=10;w \leq =1000;w + +)
             {
            a[1][1]=1.0;a[1][2]=0.0; a[2][1]=0.0;
            a[2][2]=1.0;for(i=rotor;i>=2;i--)\{b[1][1]=1; b[1][2]=1/ks[i];
                  b[2][1]=-1*w*w*J[i];
```

```
b[2][2]=1-(w*w*y[j]/ks[i]); matrix_mult( a, b, c, 2, 2, 2, 2);
              for(k=1;k\le=2;k++)
                   for(j=1;j<=2;j++)
\{a[k][j]=c[k][j]; }
 }
          fin=(a[2][1]-a[2][2]*w*w*J[1])/10000;
         /*cout<<"\n fin "<<w<<"="<<abs(fin);*/
         if((abs(fin))<1)cout<<"\n THE NATURAL FREQUENCY IS "<<w;
 }
```
## **6.3.2 Flowchart**

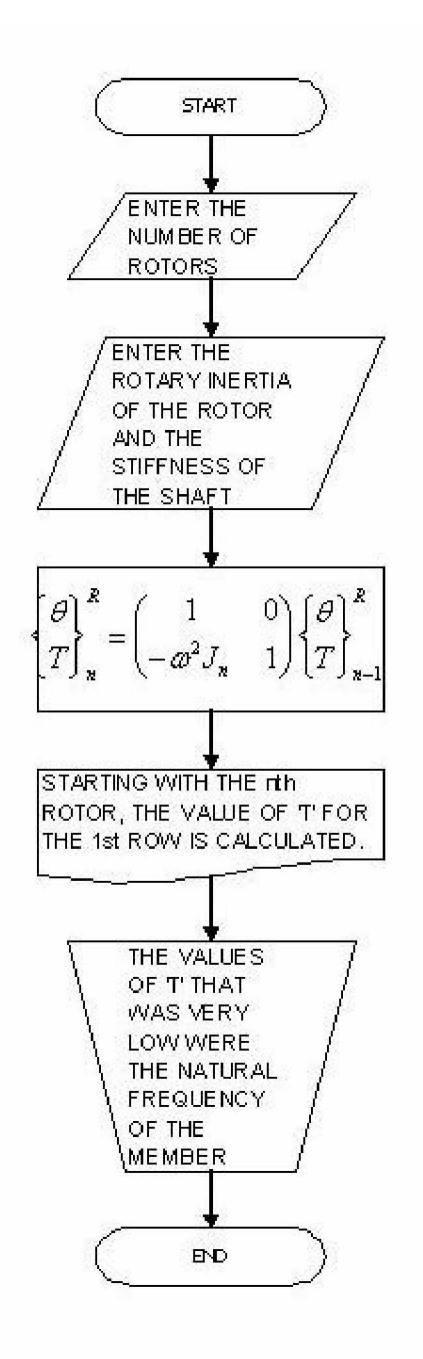

Fig 6.7. Flowchart for calculating the Fundamental Frequency of a shaft with torsional forces acting on it

```
6.3.3 Result
```
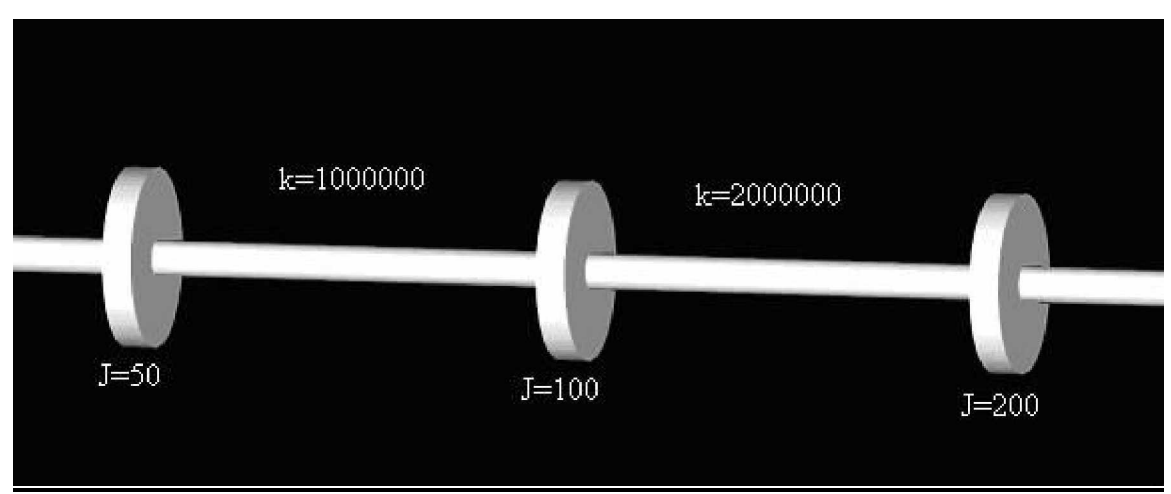

Fig.6.8. Problem Statement

SOLUTION-

Natural Frequency-126 Hz

| <b>In (Inactive G: VPROJECT\TORSION\TORSION.EXE)</b>                            | - 6<br>× |
|---------------------------------------------------------------------------------|----------|
| <b>ENTER THE NUMBER OF ROTOR: 3</b><br>THE ROTARY INERTIA OF ROTOR NO.1 = 50    |          |
| THE ROTARY INERTIA OF ROTOR NO.2 = 100                                          |          |
| THE ROTARY INERTIA OF ROTOR NO.3 = 200<br>THE STIFFNESS OF SHAFT NO.2 = 1000000 |          |
| THE STIFFNESS OF SHAFT NO.3 = 2000000                                           |          |
| THE NATURAL FREQUENCY IS 126                                                    |          |
|                                                                                 |          |
|                                                                                 |          |
|                                                                                 |          |
|                                                                                 |          |
|                                                                                 |          |
|                                                                                 |          |
|                                                                                 |          |
|                                                                                 |          |
|                                                                                 |          |
|                                                                                 |          |

Fig.6.9. Solution obtained from Program

# **6.4 ANALYSIS OF A BEAM SECTION**

### **6.4.1 Program**

```
#include<iostream.h>
#include<conio.h>
#include<math.h>
#include "nrutil.h"
#include "nrutil.c"
struct uniform_load
\{ float w, epoa, spoa;
              };
uniform_load ul[10];
struct concentrated_load
\{ float W, poa;
              };
concentrated_load cl[10];
void matrix_multiplication( float **q1, float **q2, float *ans, int r1, int c1, int r2, int c2=1)
       {
       int i,j,k;
      if(c1!=r2)cout<<"\nTHE MATRIX MULTIPLICATION IS NOT POSSIBLE\n";
       else
      for(i=1;i<=r1;i++)for(j=1;j<=c2;j++)\{ans[i]=0;for(k=1; k<=c1; k++)ans[i] = ans[i] + (q1[i][k]*q2[k][j]);
```

```
40
```

```
void matrix_addition(float *q1, float *q2, float *ans, int r1, int c1, int r2, int c2=1)
```

```
 {
        int i,j;
      if(r1!=r2 && c1!=c2)
              cout<<"\nTHE MATRIX ADDITION IS NOT POSSIBLE\n";
        else
       for(i=1;i<=r1;i++)ans[i]=q1[i]+q2[i];
        }
float swappingrowsfn(float **mat, int row, int order)
```
{

```
float delement, tempvar;
      int var=0;
for(int i=row;i<order;i++)
 {
     if(mat[i][row]!=0) {
           var=1;
          for(int j=0;j<order;j++)
           {
                tempvar=mat[row][j];
                mat[row][j]=mat[i][j];
                mat[i][j]=tempvar;
           }
      }
     if(var==1) break;
 }
```

```
 delement=mat[row][row];cout<<"\n"<<delement;
   return(delement);
}
void g_valfunc( float **g_val, float l, float ei)
         {
        int i,j;
        for(i=1; i \leq 4; i++)for (j=1; j<=4; j++)g_{val}[i][j]=0.0;g_{val}[1][1]=1.0;g_{val}[1][2]=1;g_{val}[1][3] = -1*1*1/(2*ei); g_val[1][4]=-1*l*l*l/(6*ei);
        g_val[2][2]=1.0;
        g_val[2][3]=-1*l/(ei);
       g_{val}[2][4] = -1*1*1/(2*ei); g_val[3][3]=1.0;
        g_val[3][4]=l;
        g_val[4][4]=1.0;
         }
void z_valfunc(float *z, float d, float s, float m, float r)
         {
       z[1]=d;z[2]=s; z[3]=m;
       z[4]=r; }
void z_valfuncforc(float **z, float w)
         {
         int i;
```

```
for(i=1; i<4; i++)
```

```
z[i][1]=0;z[4][1] = -1.0*w;
```
void z\_valfuncforu(float \*z, float w, float l, float ei)

```
 {
      z[1]=w*1*1*1*(24*ei);z[2]=w*1*1*1/(6*ei);z[3]=-1.0*w*1*1/2;z[4]=-1.0*w*1; }
void main()
       {
      int flag1, i=0, j=0, k=1, bar=0, n, u=1, c=1, x, y, p, q, con=1, z, l, m;
       char flag2='y';
      float len, leng, length[10], EI[10], tl=0, ch, **Z, **G, *cons;
       float **equa, **inv, **Zfor, answ, temp, *temp1, *constant;
      for(i=1; i<=10; i++)\{length[i]=0;EI[i]=0; }
      while (flag2=='y' || flag2=='Y')
\{ bar=bar+1;
              cout<<"ENTER THE LENGTH: ";
              cin>>length[bar];
              length[bar]=length[bar]*1.0;
              cout<<"ENTER THE VALUE OF EI: ";
              cin>>EI[bar];
             EI[bar] = EI[bar] * 1.0; cout<<"DO YOU WANT TO ENTER MORE (Y/N): ";
```

```
 cin>>flag2;
 }
      for (i=1; i<=10; i++) tl=tl+length[i];
       n=bar+1;
      flag2='y;
       cout<<" :ENTER THE LOAD DETAILS:";
       while (flag2=='y' || flag2=='Y')
\{cout<<"\n ENTER YOUR PREFERENCE: \n";
             cout<<"1 FOR UDL \n2 FOR POINT LOAD: ";
              cin>>flag1;
              switch(flag1)
\{ case(1): cout<<"ENTER THE UNIFORM LOAD: ";
                                       \text{cin} > \text{ul}[u].w; cout<<"ENTER THE STARTING POINT OF
APPLICATION: ";
                                        cin>>ul[u].spoa;
                                        cout<<"ENTER THE END POINT OF
APPLICATION: ";
                                        cin>>ul[u].epoa;
                                       u=u+1;
                                        break;
                    case(2): cout<<"ENTER THE LOAD: ";
                                       \text{cin}>>\text{cl}[c].\text{W}; cout<<"ENTER THE POINT OF APPLICATION:
";
                                        cin>>cl[c].poa;
                                       c=c+1; break;
```

```
44
```

```
 default: cout<<"WRONG OPTION";
                                       break;
 }
             cout<<"DO YOU WANT TO ENTER MORE (Y/N): ";
             cin>>flag2;
 }
     Z = matrix(0,bar, 1,4);
      equa = matrix(1, n, 1, n);inv = matrix(1, n, 1, n);G = matrix(1, 4, 1, 4);cons = vector(1, n);temp1 = vector(1,4);Zfor = matrix(1,4,1,1);constant = vector(1,4);
      for(i=1; i<=n; i++)for(j=0; j<=n; j++)equa[i][j]=0.0;
       cout<<"ENTER 1 IF THE STARTING POINT IS SIMPLY SUPPORTED\n";
       cout<<"ENTER 2 IF THE STARTING POINT IS FIXED\n";
       cin>>flag1;
```
switch(flag1)

 $\{$ 

case(1): z\_valfunc(Z[0], 0, 1, 0, 1);

break;

```
case(2): z_valfunc(Z[0], 0, 0, 1, 1);
```
break;

default: cout<<"WRONG OPTION";

}

cout<<"ENTER 1 IF THE END POINT IS SIMPLY SUPPORTED\n";

cout<<"ENTER 2 IF THE END POINT IS FIXED\n";

cin>>flag1;

```
 switch(flag1)
\{case(1): z_value(Z[bar], 0, 1, 0, 1); break;
              case(2): z_valfunc(Z[bar], 0, 0, 1, 1);
                                   break;
              default: cout<<"WRONG OPTION";
 }
       p=0;
      for(i=1;i<bar;i+)z_{valfunc}(Z[i], 0, 0, 0, 1);for(i=1;i<=bar;i++)\{ leng=0.0;
             j=1;k=1;
             for(m=1;m<=4;m++) constant[m]=0.0;
             for (m=1; m<=i; m++) leng=leng+length[m];
              while (leng>ul[j].spoa)
\{ if(leng>ul[j].epoa)
                            len=ul[j].epoa-ul[j].spoa;
                     else
                            len=leng-ul[j].spoa;
                     z_valfuncforu(temp1, ul[j].w, len, EI[i]);
                     matrix_addition(temp1, constant, constant, 4, 1, 4, 1);
                     j++;
                    *for(m=1;m<=4;m++)\text{cout}<<\text{"n CONS}["<<\text{m}<<\text{"l}]="<<\text{constant}[m];*/
```

```
 }
            while (leng>cl[k].poa)
\{ len=leng-cl[k].poa;
                  g_valfunc(G, len, EI[i]);
                 z_valfuncforc(Zfor, cl[k].W);
                matrix_multiplication(G, Zfor, temp1, 4, 4, 4, 1);
                 matrix_addition(temp1, constant, constant, 4, 1, 4, 1);
                k++;*for(m=1;m<=4;m++)\text{cout}<<\text{"n CONS}["<<\text{m}<<\text{"l}]="<<\text{constant}[m];*/
 }
            x=1;
            do
\{if(Z[i][x]=0.0) {
                       cons[con]=-1*constant[x];
                       con++;
 }
                  x++;
 }
           while (i==bar && x \leq 4);
           /*for(m=1;m<=n;m++)cout<<"\n CONS["<<m<<"]="<<cons[m];*/
           for(l=i; l>=1; l--)
\{ len=0;
                 for(m=1; m\le=1; m++)
                       len=len+length[m];
```

```
 g_valfunc(G, len, EI[l]);
          for(m=1; m\leq =4; m++)
             temp1[m]=Z[i-1][m]; x=1;
           do
\{if (Z[i][x]=0)\{ q=0;
                  p++;
                 for(y=1; y<=4; y++)
\{if (temp1[y]!=0)\{q++;if (p<=n) equa[p][q]=G[x][y];
 else
                        if (p>n)equa[p+q-n][n]=G[x][y]; }
 }
 }
              x++;
 }
          while (i==bar && x \le 4);
 }
 }
   /*for(i=1;i<=n;i++)
      for (j=1; j<=n; j++)\text{cout}<<\text{"n eq}['<<i<<\text{"}][\text{"<<j<<}']="<<equa[i][j];*/
```

```
for(x=1; x\le=n; x++)
         for(y=1; y\le=n; y++)
              inv[x][y]=0.0;for(x=1; x\le=n; x++)
         inv[x][x]=1.0;for(x=1; x\le=n; x++)
 {
          temp=equa[x][x];
         if(equal[x][x]=0) temp=swappingrowsfn(equa,x,n);
          if(temp==0)
               break;
         for(y=1; y\le=n; y++)
 {
                   \text{equal}[x][y] = (\text{equal}[x][y])/\text{temp};inv[x][y] = (inv[x][y])/temp; }
         for(y=1; y\le=n; y++)
 {
              if (y!=x) {
                    temp=equa[y][x];
                   for(z=1; z\leq n; z++)
\{ equa[y][z]=equa[y][z]-temp*equa[x][z];
                        inv[y][z]=inv[y][z]-temp*inv[x][z];
 }
 }
 }
 }
     if(temp==1)
```

```
 cout<<"\nThe solution does not exist.";
      for(i=1; i\le=n; i++)
              {
             answ=0.0;
             for(j=1; j\le=n; j++)
                    answ= answ + ((inv[i][j])*(cons[j]));
             cout<<"\nTHE ANSWER IS: "<<answ;
 }
       }
```
### **6.4.2 Flowchart**

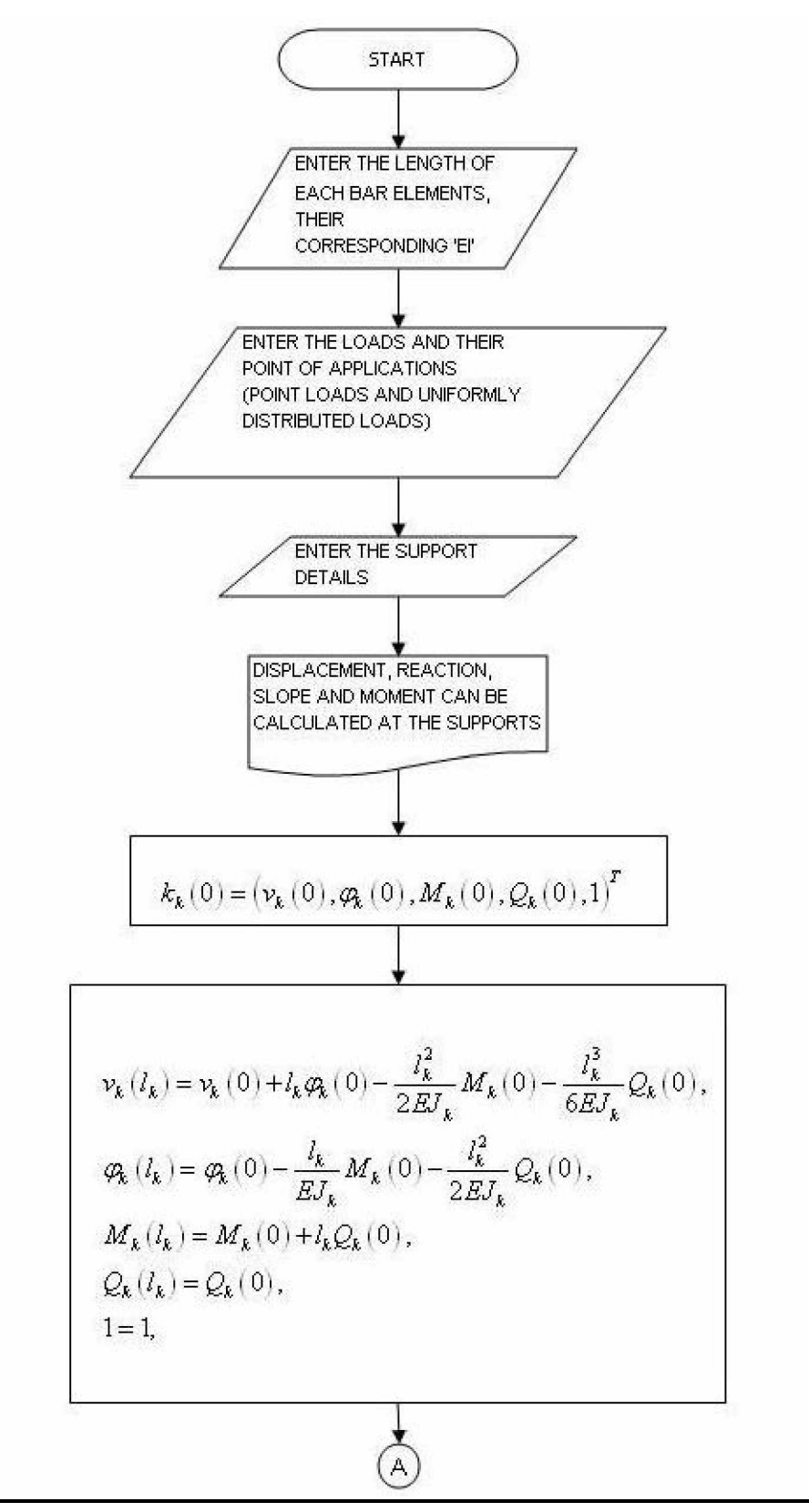

$$
BK = \begin{bmatrix}\n1 & l_k & -\frac{l_k^2}{2EJ_k} & -\frac{l_k^2}{6EJ_k} \\
0 & 1 & -\frac{l_k}{EJ_k} & -\frac{l_k^2}{2EJ_k} \\
0 & 0 & 1 & l_k \\
0 & 0 & 0 & 1\n\end{bmatrix}
$$
\n
$$
k_k(l_k) = BK * k_k(0),
$$
\n
$$
\begin{bmatrix}\n\frac{v_k(l_{k+1})}{\phi_k(l_{k+1})} = \begin{bmatrix}\n1 & 0 & 0 & 0 & 0 \\
0 & 1 & 0 & 0 & 0 \\
0 & 0 & 1 & 0 & 0 \\
0 & 0 & 0 & 1 & 0 \\
0 & 0 & 0 & 1 & 0\n\end{bmatrix}\n\begin{bmatrix}\nv_k(l_k) \\ \phi_k(l_{k+1}) \\ \phi_k(l_{k+1}) \\ 0 & 0 & 0 & 1 \\
0 & 0 & 0 & 1\n\end{bmatrix}\n\begin{bmatrix}\n1 & 0 & 0 & 0 & 0 \\
0 & 1 & 0 & 0 & 0 \\
0 & 0 & 0 & 1 & 0 \\
0 & 0 & 0 & 1 & 0 \\
0 & 0 & 0 & 0 & 1\n\end{bmatrix}
$$
\n
$$
CK = \begin{bmatrix}\n1 & 0 & 0 & 0 & 0 \\
0 & 1 & 0 & 0 & 0 \\
0 & 0 & 1 & 0 & 0 \\
0 & 0 & 0 & 1 & 0 \\
0 & 0 & 0 & 0 & 1\n\end{bmatrix}
$$
\n
$$
CB
$$

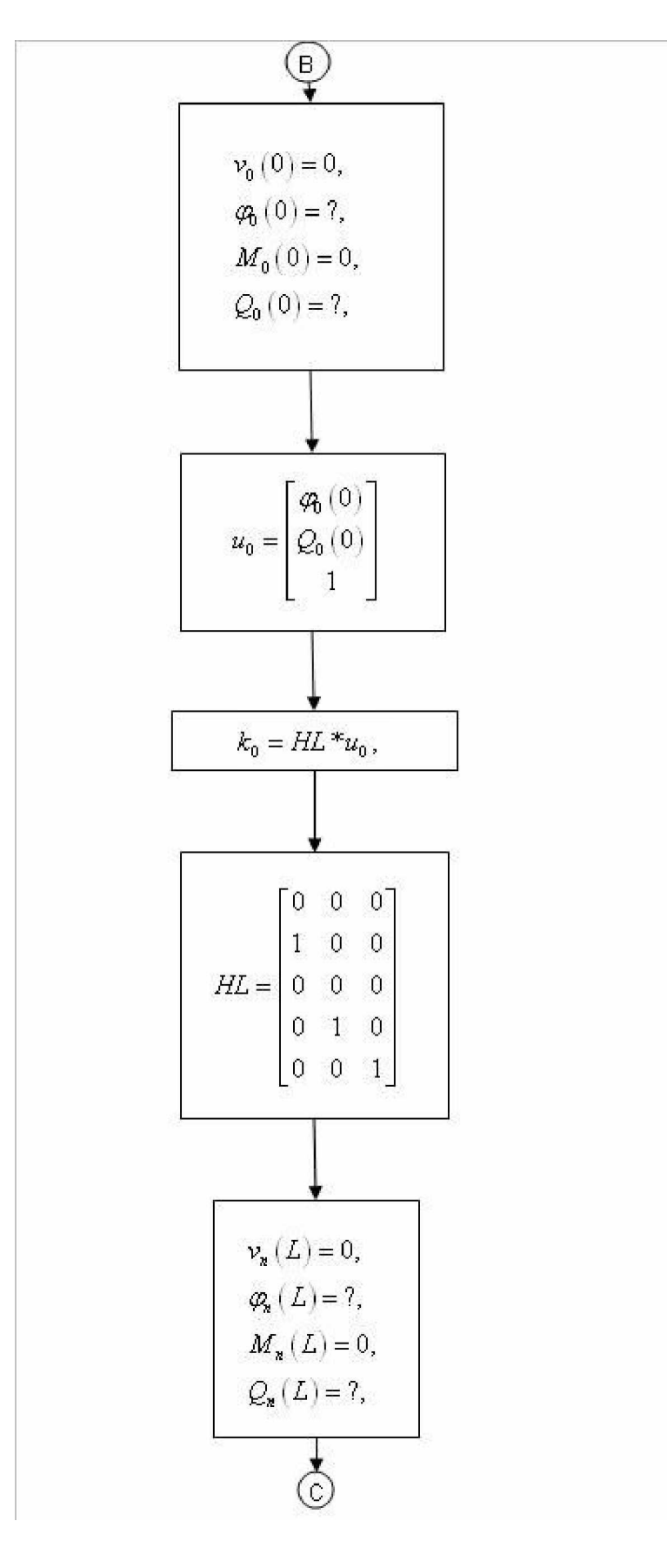

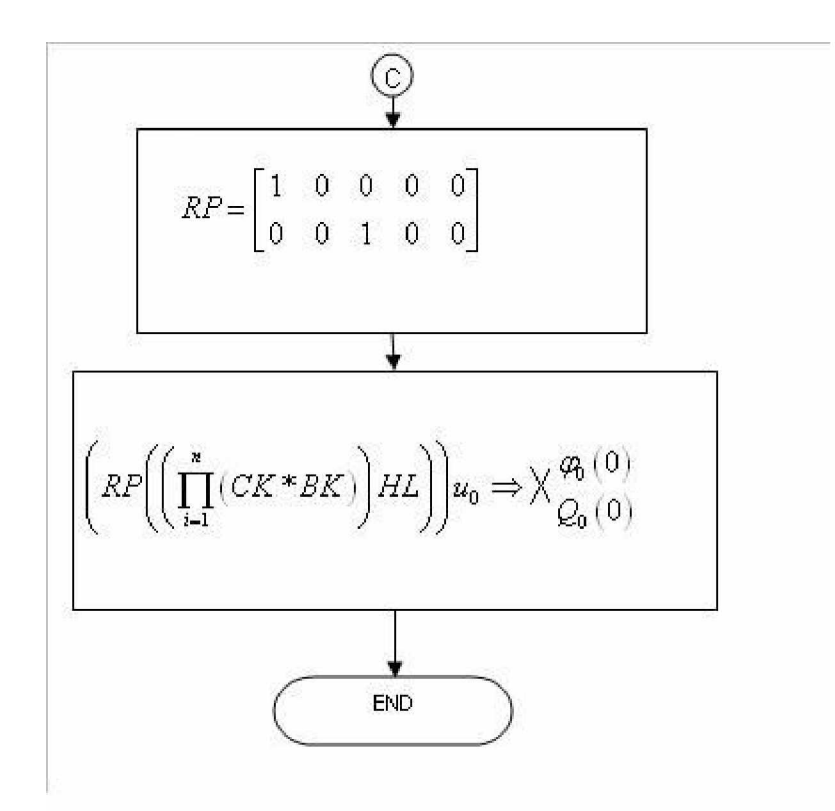

Fig 6.10. Flowchart for calculating the slope, displacement, moment and reaction of a beam section with a single cross-sectional area

# **6.4.3 Result**

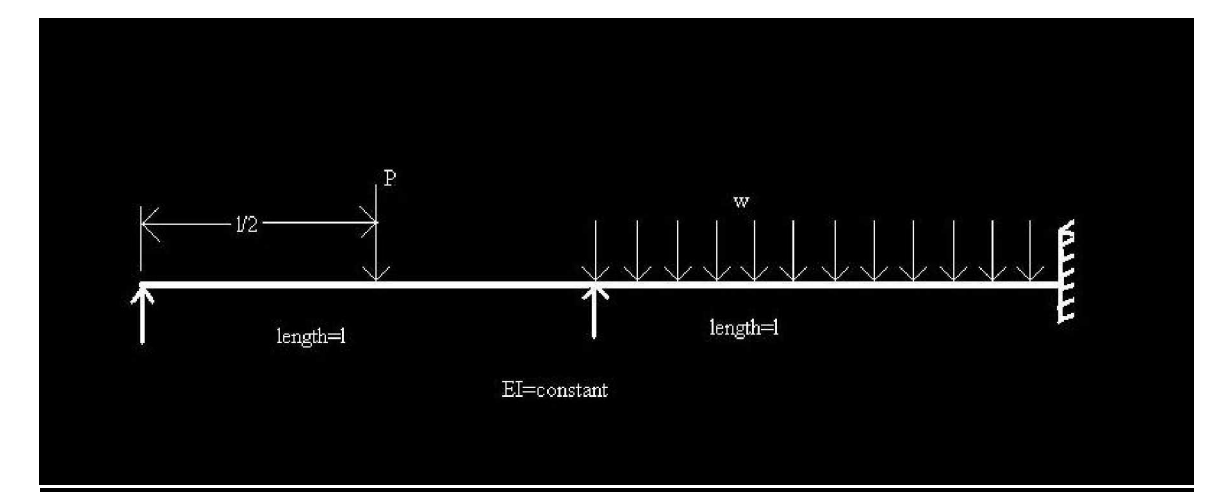

Fig.6.11. Problem Statement

SOLUTION-

 $\theta_0 = 43.7085$  $Q_0 = 3.04285$  kN  $R_B = 18.8213$  kN

| $ \Box$ $\times$<br><b>G: VPROJECT\TRANSF-1 WODIFIED. EXE</b> |
|---------------------------------------------------------------|
| <b>ENTER THE LENGTH: 12</b>                                   |
| ENTER THE VALUE OF EI: 1                                      |
| <b>DO YOU WANT TO ENTER MORE (Y/N): y</b>                     |
| <b>ENTER THE LENGTH: 12</b>                                   |
| ENTER THE VALUE OF ET: 1                                      |
| DO YOU WANT TO ENTER MORE (Y/N): n                            |
| :ENTER THE LOAD DETAILS:                                      |
| <b>FNTER YOUR PREFERENCE:</b>                                 |
| 1 FOR UDL                                                     |
| 2 FOR POINT LOAD: 1                                           |
| <b>ENTER THE UNIFORM LOAD: 2</b>                              |
| ENTER THE STARTING POINT OF APPLICATION: 12                   |
| ENTER THE END POINT OF APPLICATION: 24                        |
| <b>DO YOU WANT TO ENTER MORE (Y/N): u</b>                     |
| <b>ENTER YOUR PREFERENCE:</b>                                 |
| 1 FOR UDL                                                     |
| 2 FOR POINT LOAD: 2                                           |
| <b>FNTFR THE LOAD: 18</b>                                     |
| ENTER THE POINT OF APPLICATION: 6                             |
| DO YOU WANT TO ENTER MORE (Y/N): n                            |
| ENTER 1 IF THE STARTING POINT IS SIMPLY SUPPORTED             |
| ENTER 2 IF THE STARTING POINT IS FIXED                        |
|                                                               |
| <b>ENTER 1 IF THE END POINT IS SIMPLY SUPPORTED</b>           |
| ENTER 2 IF THE END POINT IS FIXED                             |
| $\overline{2}$                                                |
|                                                               |
| THE ANSWER IS: 43.7143                                        |
| THE ANSWER IS: 3.07143                                        |
| THE ANSWER IS: 18.8214                                        |

Fig.6.12. Solution obtained from Program

# **6.5 ANALYSIS OF A BEAM SECTION WITH UNEQUAL SECTIONS AND WITH STIFFNERS**

**6.5.1 Program**

```
#include<iostream.h>
#include<conio.h>
#include<math.h>
#include "nrutil.h"
#include "nrutil.c"
int n;
float length[10], EI[10], tl=0;
struct uniform_load
\{ float w, epoa, spoa;
               };
uniform_load ul[10];
struct concentrated_load
 {
              float W, poa;
               };
concentrated_load cl[10];
struct support_constraints
\{ float Hk, hk;
               };
support_constraints sc[10];
void matrix_mult( float **q1, float **q2, float **ans, int r1, int c1, int r2, int c2)
        {
      int i,j,k,q,m;if(c1!=r2)cout<<"\nTHE MATRIX MULTIPLICATION IS NOT POSSIBLE\n";
```

```
 else
      for(i=1;i<=r1;i++)for(j=1;j<=c2;j++)\{ans[i][j]=0;for(k=1; k<=c1; k++)ans[i][j]=ans[i][j]+(q1[i][k]*q2[k][j]); }
      *for(q=1;q=<=4;q++)\{\text{cout}<<"\langle n";for(m=1;m<=4;m++)\text{cout}<<" q1["<<q<<"]["<<m<<"]="<<q1[q][m];
 }
      for(q=1;q<=4;q++) {
            \text{cout}<<"\langle n";for (m=1; m<=4; m++)cout << "q2[" << q < q < q][" << q < q q][" q q][q][m];
 }
      for(q=1;q\leq=4;q++)
       {
            \text{cout}<<"\n\mid n";
            for(m=1;m<=4;m++)cout << " ans['<<q<<"]['<<m<<"]=" <<<<<<<a>[q][m];
              }*/
       }
```
void matrix\_multiplication( float \*\*q1, float \*\*q2, float \*ans, int r1, int c1, int r2, int c2)

 { int  $i, j, k$ ;  $if(c1!=r2)$ 

## else

```
for(i=1;i<=r1;i++)for(i=1; j<=c2; j++)\{ans[i]=0;for(k=1; k<=c1; k++) ans[i]=ans[i]+(q1[i][k]*q2[k][j]);
 }
```

```
void matrix_addition(float *q1, float *q2, float *ans, int r1, int c1, int r2, int c2=1)
```

```
 {
        int i;
       if(r1!=r2 && c1!=c2)
               cout<<"\nTHE MATRIX ADDITION IS NOT POSSIBLE\n";
        else
       for (i=1; i<=r1; i++)ans[i]=q1[i]+q2[i]; }
void g_valfunction(float **g_val, float l, float ei)
        {
       int i, j;for (i=1; i < = 4; i++)for (j=1; j<=4; j++) g_val[i][j]=0.0;
        g_val[1][1]=1.0;
```

```
g_{val}[1][2]=l;g_{val}[1][3] = -1*1*1/(2*ei);g_{val}[1][4] = -1*1*1*(6*ei); g_val[2][2]=1.0;
```

```
g_{val}[2][3] = -1 * l/(ei);g_{val}[2][4] = -1*1*1/(2*ei); g_val[3][3]=1.0;
 g_val[3][4]=l;
 g_val[4][4]=1.0;
 }
```

```
void g_valfunc(float **gvalf, float ep, float sp)
       {
       int i, j, k, m, l, flag=0;
       float len=0, leng=0, temp, le;
 float **gv, **gv1, **gv2;
      gy = matrix(1, 4, 1, 4);gv1 = matrix(1, 4, 1, 4);gv2 = matrix(1,4,1,4);for (i=1; i < = 4; i++)for(j=1; j \leq 4; j++) {
                    gvalf[i][j]=0.0;
                   g\nu[i][j]=0.0;gvl[i][j]=0.0;gv2[i][j]=0.0; }
      for(i=1; i < = 4; i++) {
             gvalf[i][i]=1.0;gv[i][i]=1.0;gvl[i][i]=1.0;gv2[i][i]=1.0; }
      for(i=1; i < n; i++)\{
```

```
 len=len+length[i];
          if(sp==len)
 {
              /*cout<<"\n i"<<i;*/
              for(l=i; l>0; l-)
\{ if(ep<(len-length[l]))
\{ gv2[3][2]=sc[l].Hk;
                         gv2[4][1]=sc[l].hk;
                         le=length[l];
```
/\*cout<<"l"<<l<<"ep"<<ep<<"sp"<<sp<<"len"<<len<<"len<</le"<<le<<</length"<<length[l-

1];\*/

```
 g_valfunction(gv, le, EI[l]);
for(k=1; k \leq 4; k++)for(m=1; m<=4; m++) cout<<"\n
```

```
gy['<<k<<"]["<<m<<"]="<<gy[k][m];
```
matrix\_mult(gv2, gv, gv1, 4, 4, 4, 4);  $for(k=1; k \leq 4; k++)$  $for(m=1; m<=4; m++)$  $\{$  $gv[k][m]=gv1[k][m];$  /\*cout<<"\n  $gv['<="<<gv[k][m];*/$ }

matrix\_mult(gv, gvalf, gv1, 4, 4, 4, 4);  $for(k=1; k \leq 4; k++)$  $for(m=1; m<=4; m++)$ gvalf[k][m]=gv1[k][m];

```
 }
                        else
                      if(flag==0)\{for(k=1; k\le=1; k\leftrightarrow)
                                   leng=leng+length[k];
                             temp=ep-leng;
                             gv2[3][2]=sc[l].Hk;
                             gv2[4][1]=sc[l].hk;
                             g_valfunction(gv, temp, EI[l]);
                             matrix_mult(gv2, gv, gv1, 4, 4, 4, 4);
                            for(k=1; k \leq 4; k++)for(m=1;m<=4;m++)gv[k][m]=gv1[k][m];matrix_mult(gv, gvalf, gv1, 4, 4, 4, 4);
                            for(k=1;k\leq=4;k++)
                                  for (m=1; m<=4; m++) gvalf[k][m]=gv1[k][m];
                             flag=1;
 }
 }
 }
 }
      }
void z_valfunc(float *z, float d, float s, float m, float r)
      {
      z[1]=d;
      z[2]=s;
      z[3]=m;
      z[4]=r;
      }
```

```
void z_valfuncforc(float **z, float w)
        {
        int i;
       for(i=1; i<4; i++) z[i][1]=0;
               z[4][1]=-1.0*w;
        }
void z_valfuncforu(float *z, float w, float l, float ei)
        {
        z[1]=w*l*l*l*l/(24*ei);
       z[2]=w*1*1*1/(6*ei);z[3]=-1.0*w*1*1/2;z[4]=-1.0*w*1; }
void main()
        {
       int flag1, i=0, j=0, k=1, bar=0, u=1, c=1, x, y, p, q, con=1, z, l, m, a, b;
        char flag2='y';
        float len, leng, ch, **Z, **G, *cons, *constant, check;
        float **equa, **inv, **Zfor, answ, temp, *temp1;
       for(i=0;i<=10;i++)\{length[i]=0;EI[i]=0; ul[i].w=0;
                ul[i].epoa=0;
                ul[i].spoa=0;
               cl[i].W=0; cl[i].poa=0;
                sc[i].Hk=0;
               sc[i].hk=0;
```
```
 }
      while (flag2=='y' || flag2=='Y')
\{ bar=bar+1;
              cout<<"ENTER THE LENGTH: ";
              cin>>length[bar];
              length[bar]=length[bar]*1.0;
              cout<<"ENTER THE VALUE OF EI: ";
              cin>>EI[bar];
             EI[bar]=EI[bar]*1.0; cout<<"DO YOU WANT TO ENTER MORE (Y/N): ";
              cin>>flag2;
 }
      for (i=1; i<=10; i++) tl=tl+length[i];
       n=bar+1;
      flag2='y;
       cout<<" :ENTER THE STIFFENERS DETAILS:";
      while (flag2=='y' || flag2=='Y')
\left\{ \begin{array}{c} 1 & 1 \\ 1 & 1 \end{array} \right\}cout<<"\n ENTER YOUR PREFERENCE: \n";
              cout<<"1 FOR VERTICAL STIFFENER \n2 FOR ANGULAR STIFFENERS: ";
              cin>>flag1;
              switch(flag1)
\{ case(1): cout<<"ENTER THE NODE: ";
                                         cin>>i;
                                         cout<<"ENTER THE VALUE OF VERTICAL
STIFFENER: ";
                                        \text{cin}>>\text{sc}[i].\text{hk}; break;
```

```
63
```
#### case(2): cout<<"ENTER THE NODE: ";

cin>>i;

cout<<"ENTER THE VALUE OF ANGULAR

STIFFENER: ";

 $cin \gg sc[i].Hk;$ 

break;

#### default: cout<<"WRONG OPTION";

 break; } cout<<"\nDO YOU WANT TO ENTER MORE (Y/N): "; cin>>flag2; } flag2='y'; cout<<" :ENTER THE LOAD DETAILS:"; while (flag2=='y' || flag2=='Y')  $\{$ cout<<"\n ENTER YOUR PREFERENCE: \n"; cout<<"1 FOR UDL \n2 FOR POINT LOAD: "; cin>>flag1; switch(flag1)  $\{$  case(1): cout<<"ENTER THE UNIFORM LOAD: ";  $\text{cin} > \text{ul}[\text{ul}.w;$  cout<<"ENTER THE STARTING POINT OF APPLICATION: "; cin>>ul[u].spoa; cout<<"ENTER THE END POINT OF APPLICATION: ";

> cin>>ul[u].epoa;  $u=u+1$ ;

break;

64

";

 $\text{cin}>>\text{cl}[c].\text{W};$ 

cout<<"ENTER THE POINT OF APPLICATION:

cin>>cl[c].poa;

```
c=c+1;
```
break;

### default: cout<<"WRONG OPTION";

break;

```
 }
             cout<<"DO YOU WANT TO ENTER MORE (Y/N): ";
             cin>>flag2;
 }
      Z = matrix(0, bar, 1, 4);equa = matrix(1, n, 1, n);inv = matrix(1, n, 1, n);G = matrix(1, 4, 1, 4);cons = vector(1, n);temp1 = vector(1,4);Zfor = matrix(1,4,1,1);constant = vector(1,4);
      for(i=1; i<=n; i++)for(j=0; j<=n; j++)equa[i][j]=0.0;
       cout<<"ENTER 1 IF THE STARTING POINT IS SIMPLY SUPPORTED\n";
       cout<<"ENTER 2 IF THE STARTING POINT IS FIXED\n";
       cin>>flag1;
       switch(flag1)
```

```
\{case(1): z_valfunc(Z[0], 0, 1, 0, 1);
                              break;
```

```
case(2): z_valfunc(Z[0], 0, 0, 1, 1);
                                   break;
              default: cout<<"WRONG OPTION";
 }
       cout<<"ENTER 1 IF THE END POINT IS SIMPLY SUPPORTED\n";
       cout<<"ENTER 2 IF THE END POINT IS FIXED\n";
       cin>>flag1;
       switch(flag1)
\{case(1): z_value(Z[bar], 0, 1, 0, 1); break;
             case(2): z_value(Z[bar], 0, 0, 1, 1); break;
              default: cout<<"WRONG OPTION";
 }
      p=0;for(i=1;i<bar; i++)z_{valfunc}(Z[i], 0, 0, 0, 1);for(i=1;i<=bar;i++)\left\{ \begin{array}{c} 1 & 1 \\ 1 & 1 \end{array} \right\}leng=0.0;
             j=1;
             k=1;
             for (m=1; m<=4; m++) constant[m]=0.0;
             for (m=1; m<=i; m++) leng=leng+length[m];
              while ((leng>ul[j].spoa) && (check!=ul[j].spoa))
\{ check=ul[j].spoa;
                     if(leng>ul[j].epoa)
```

```
 len=ul[j].epoa-ul[j].spoa;
                     else
                            len=leng-ul[j].spoa;
                     z_valfuncforu(temp1, ul[j].w, len, EI[i]);
                    matrix_addition(temp1, constant, constant, 4, 1, 4, 1);
                     j++;
                    /*for(m=1;m<=4;m++)cout << "\n CONS[" << m << < " ] = " << constant [m]; */
 }
              while ((leng>cl[k].poa) && (check!=cl[k].poa))
\{ check=cl[k].poa;
                     /*cout<<" poa="<<cl[k].poa<<" length= "<<leng;*/
                     g_valfunc(G, cl[k].poa, leng);
                    /*for(a=1;a < = 4;a + +)
                           for(b=1;b<-4;b++)cout << "\n G[" << a << < " ][" << b << < ' ] = " << G[a][b]; */
                     z_valfuncforc(Zfor, cl[k].W);
                    matrix_multiplication(G, Zfor, temp1, 4, 4, 4, 1);
                    /*for(b=1;b<=4;b++)\text{cout}<<\text{m temp1}["<<\text{b}<<\text{m}]="<<\text{temp1}[b];*/
                     matrix_addition(temp1, constant, constant, 4, 1, 4, 1);
                    k++;
                    /*for(m=1;m<=4;m++)cout << "\n CONS[" << m << < " ] = " << << constant [m]; */
 }
             x=1:
              do
\{if(Z[i][x]=0.0) {
```

```
cons[con]=-1*constant[x]; con++;
 }
            x++;
 }
       while (i==bar && x \le 4);
       /*for(m=1;m<=n;m++)cout<<"\n CONS["<<m<<"]="<<cons[m];*/
       for(l=i; l>=1; l--)
\{ len=0;
           for(m=1; m\le=i; m++)
                len=len+length[m];
            g_valfunc(G, length[i-l], len);
           for(m=1; m\leq =4; m++)
               temp1[m]=Z[i-1][m];x=1;
            do
 {
               if (Z[i][x]=0)\{ q=0;
                    p++;
                   for(y=1; y\leq=4; y++)
\{if (temp1[y]!=0)\{q++;if (p<=n)equa[p][q]=G[x][y]; else
```

```
if (p>n)equa[p+q-n][n]=G[x][y]; }
 }
 }
                      x++;
 }
               while (i==bar && x \leq 4);
 }
 }
    /*for(i=1;i<=n;i++)
          for (j=1; j<=n; j++)\text{cout}<<\text{"n eq}['<<i<<\text{"]['<<j<<\text{"]}="<\text{cequal}[i][j];*/for(x=1; x\le=n; x++)
          for(y=1; y\le=n; y++)
               inv[x][y]=0.0;for(x=1; x\le=n; x++)
          inv[x][x]=1.0;for(x=1; x\le=n; x++)
\left\{ \begin{array}{c} 1 & 1 \\ 1 & 1 \end{array} \right\} temp=equa[x][x];
          for(y=1; y\le=n; y++)
\{equal[x][y] = (equal[x][y])/temp;inv[x][y] = (inv[x][y])/temp; }
          for(y=1; y\le=n; y++)
\{if (y!=x) {
                      temp=equa[y][x];
```

```
69
```

```
for(z=1; z\le=n; z++)
\{ equa[y][z]=equa[y][z]-temp*equa[x][z];
                       inv[y][z]=inv[y][z]-temp*inv[x][z];
 }
 }
 }
 }
    for(i=1; i\le=n; i++)
\{ answ=0.0;
        for(j=1; j<=n; j++)
             answ= answ + ((inv[i][j])*(cons[j]));
        cout<<"\nTHE ANSWER IS: "<<answ;
         }
     }
```
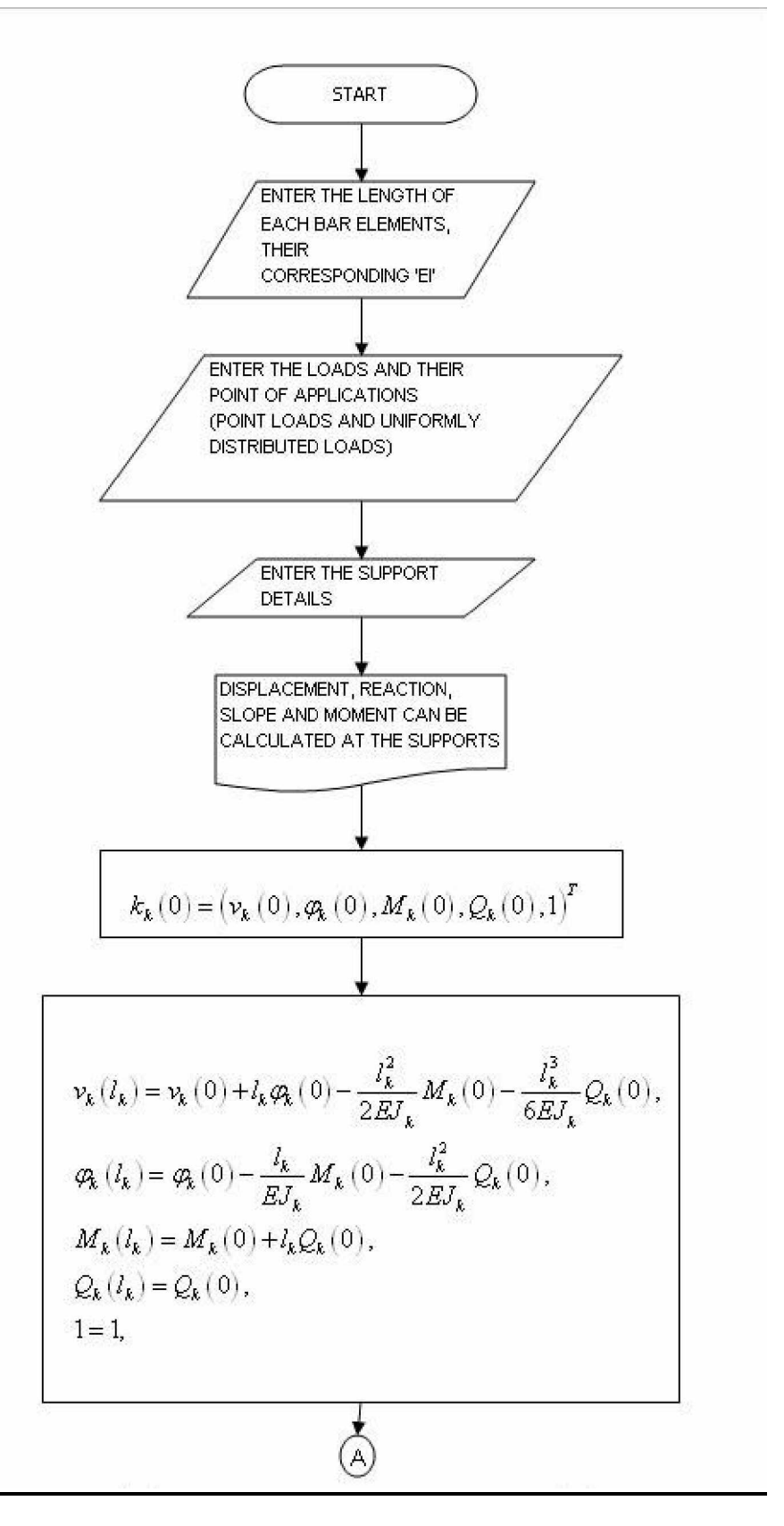

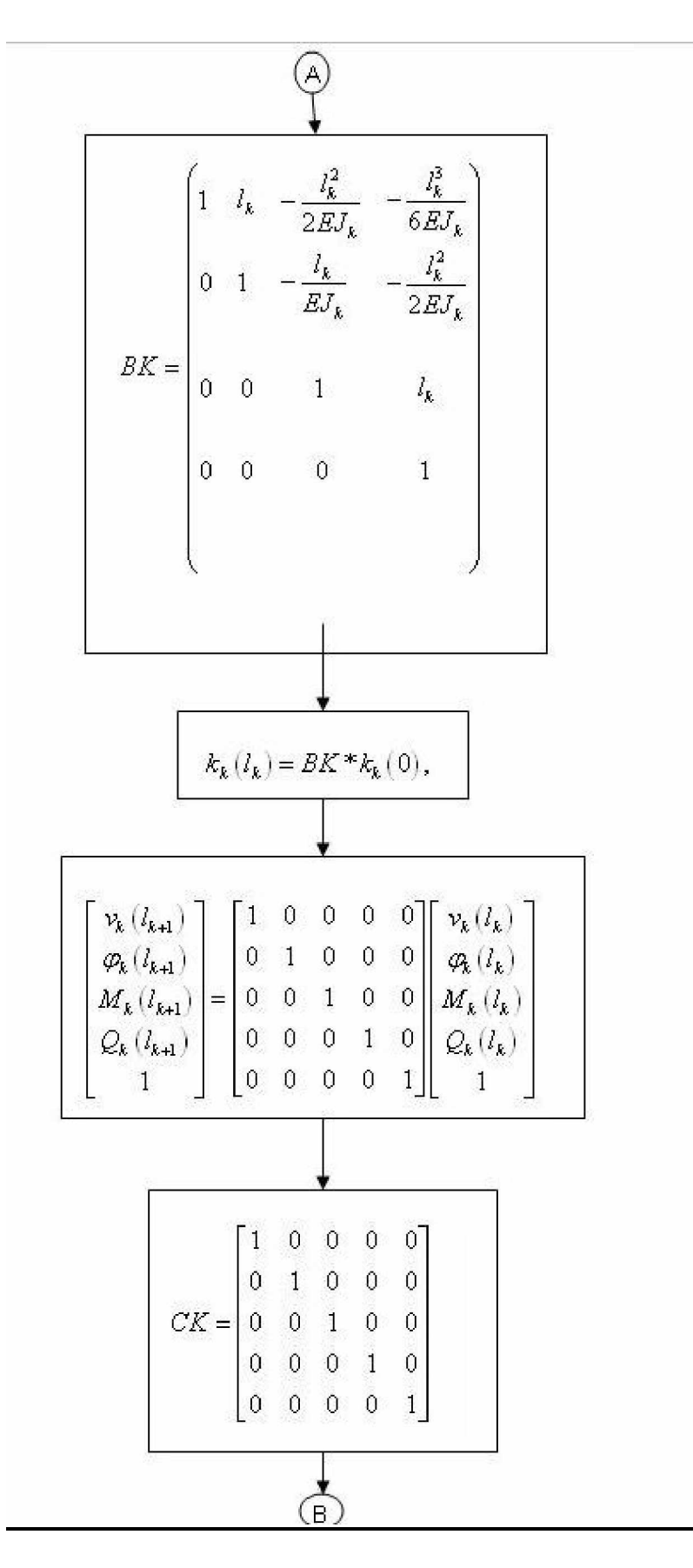

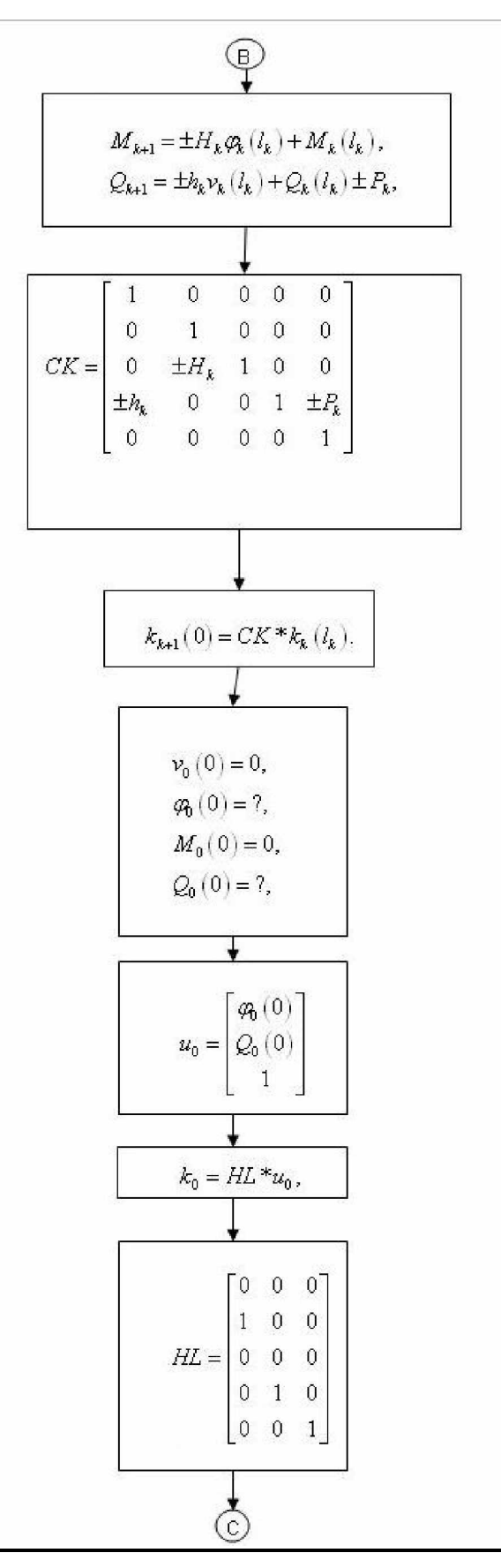

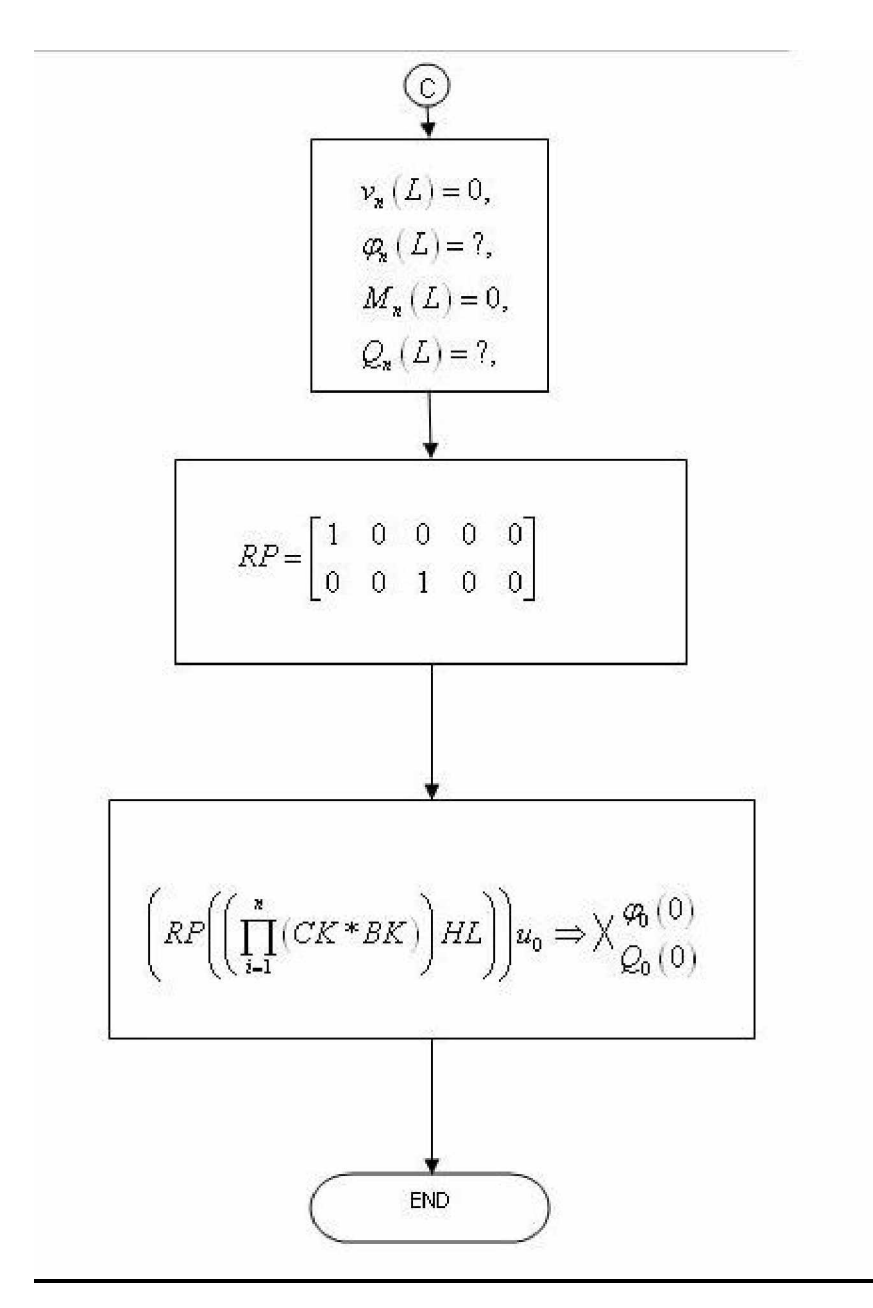

Fig 6.13. Flowchart for calculating the slope, displacement, moment and reaction of a beam section with a various cross-sectional area and having vertical and angular stiffeners

## **6.5.3 Result**

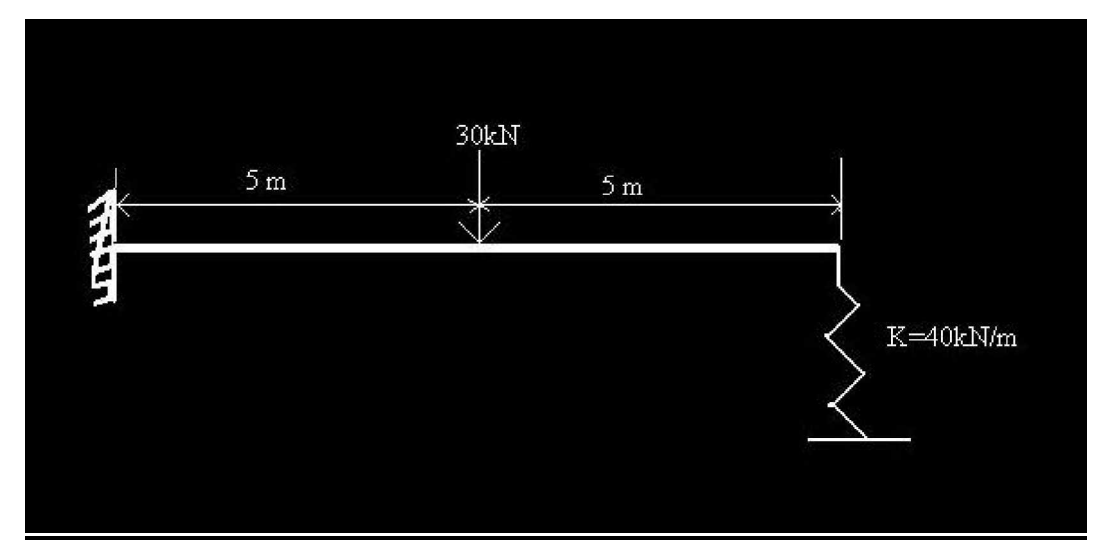

Fig.6.14. Problem Statement

SOLUTION-

M=56.2516 kN-m

P=20.615 kN

From Program

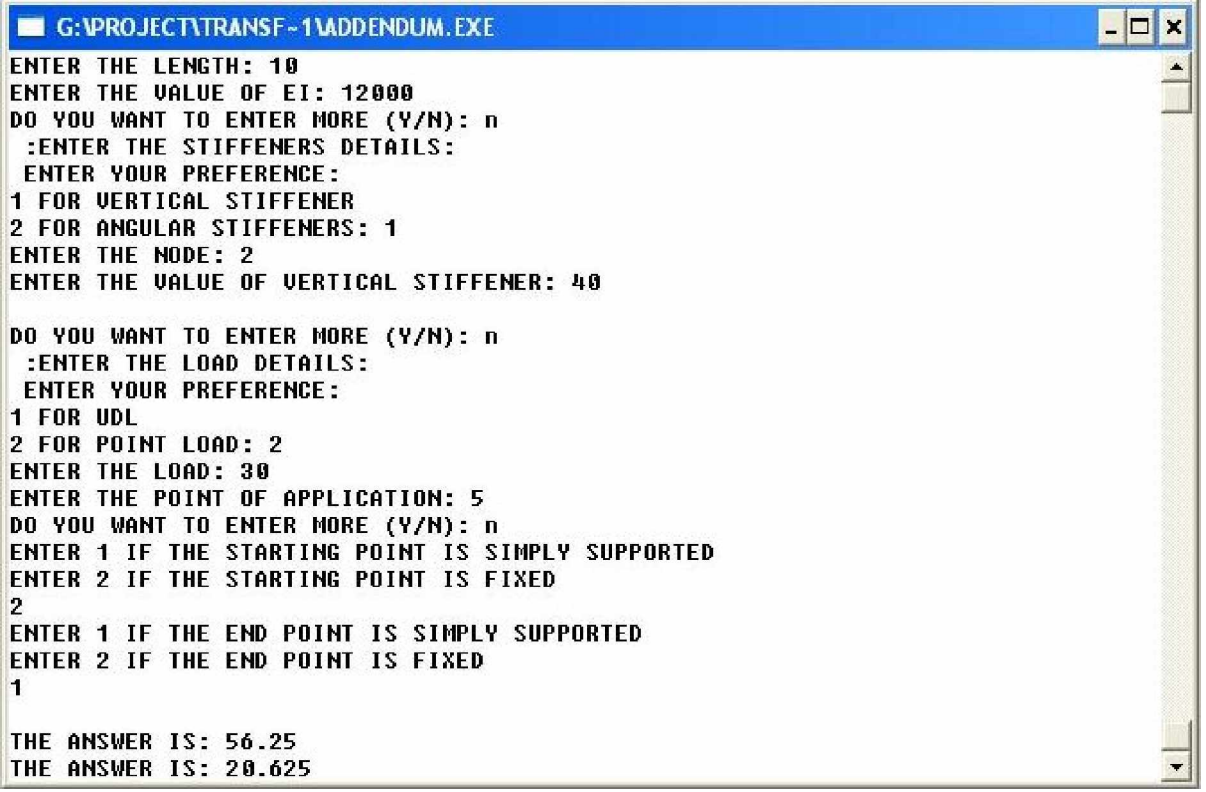

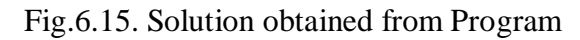

# **CONCLUSION**

 Transfer matrix is a powerful tool to solve for solving large type of problem using computer programming. We have can taken advantage of this method of analysis to make problem more simpler. The transfer-matrix method is used when the total system can be broken into a *sequence* of subsystems that interact only with adjacent subsystems. To implement the transfer matrix method, we need a relationship that gives the state of forces and displacements at one end of the element in terms of force and displacement at the other end. Transfer matrix method is an approach to matrix structural analysis that uses a mixed form of the element forcedisplacement relationship and transfers the structural behavior parameters the joint forces and displacement from one end of the structures of line element to other). An advantage of transfer matrix method is that it produces a system of equations that are to be solved that are quite small in comparison with those produced by the stiffness method. A disadvantage is the extensive sequence of operations that are required on a small matrix.

## **REFERENCES**

- By Rajasekaran S. and Sankarasubramanian G., Computational Structural Mechanics, New Delhi, Prentice-Hall of India Private Limited, 2001.
- By Tesar Alexander and Fillo Ludovit, Transfer Matrix Method, Czechoslovakia, Kluwer Academic Publisher, 1988.
- By Kanetkar Yashavant, Let us C, New Delhi, BPB Publication, 2005.
- By Pandit G.S. and Gupta S.P., Structural Analysis A Matrix Approach, New Delhi, Tata McGraw-Hill Publishing Company Limited, 1981.
- By Kanetkar Yashavant, Pointers in C, New Delhi, BPB Publication, 2005.
- By Kanetkar Yashavant, Data Structure in C, New Delhi, BPB Publication, 2005.
- [www.wikipedia.com](http://www.wikipedia.com)
- [www.howstuffworks.com](http://www.howstuffworks.com)